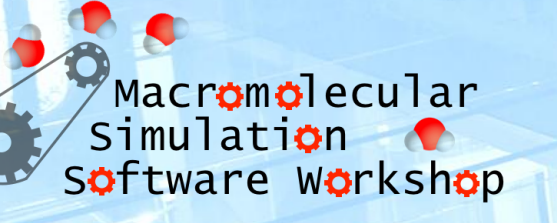

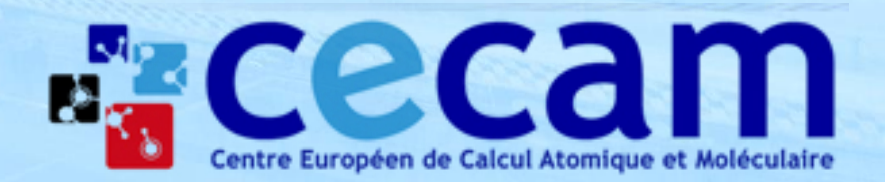

# MD Simulation Automatic Setup

**using**

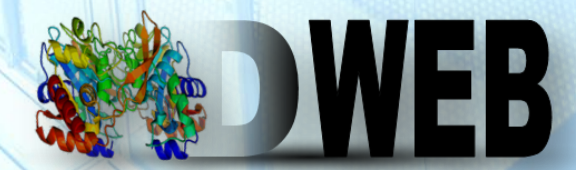

*Molecular Dynamics On Web*

**Macromolecular Simulation Software Workshop** *CECAM – Jülich* **2015** Adam Hospital Gasch

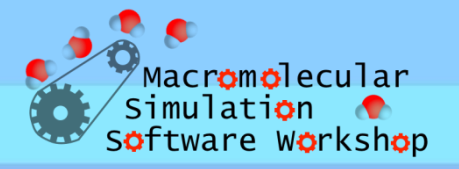

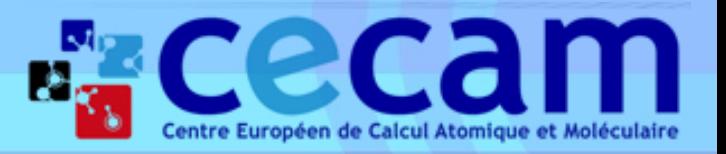

# Index

- **Introduction**.
	- *Molecular Dynamics: importance & use limitations.*
	- *MoDEL, MDMoby & MDWeb.*
- **Molecular Dynamics on Web (MDMoby + MDWeb).**
	- *MDWeb Setup: Structure Checking, Workflows & Operations, MD Run..*
- **Simulation Setup Hands-on.**
	- *Simulation Setup (MDMoby / MDWeb).*

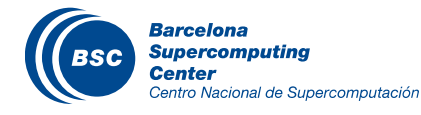

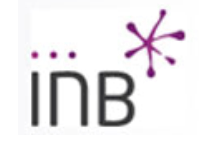

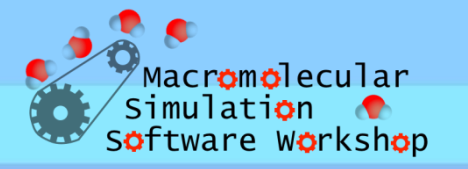

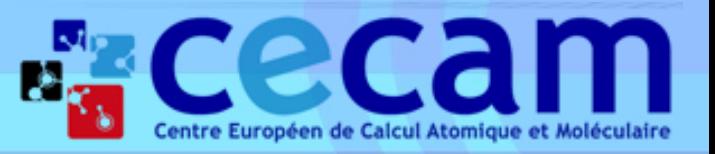

#### Introduction: Molecular Flexibility & MD

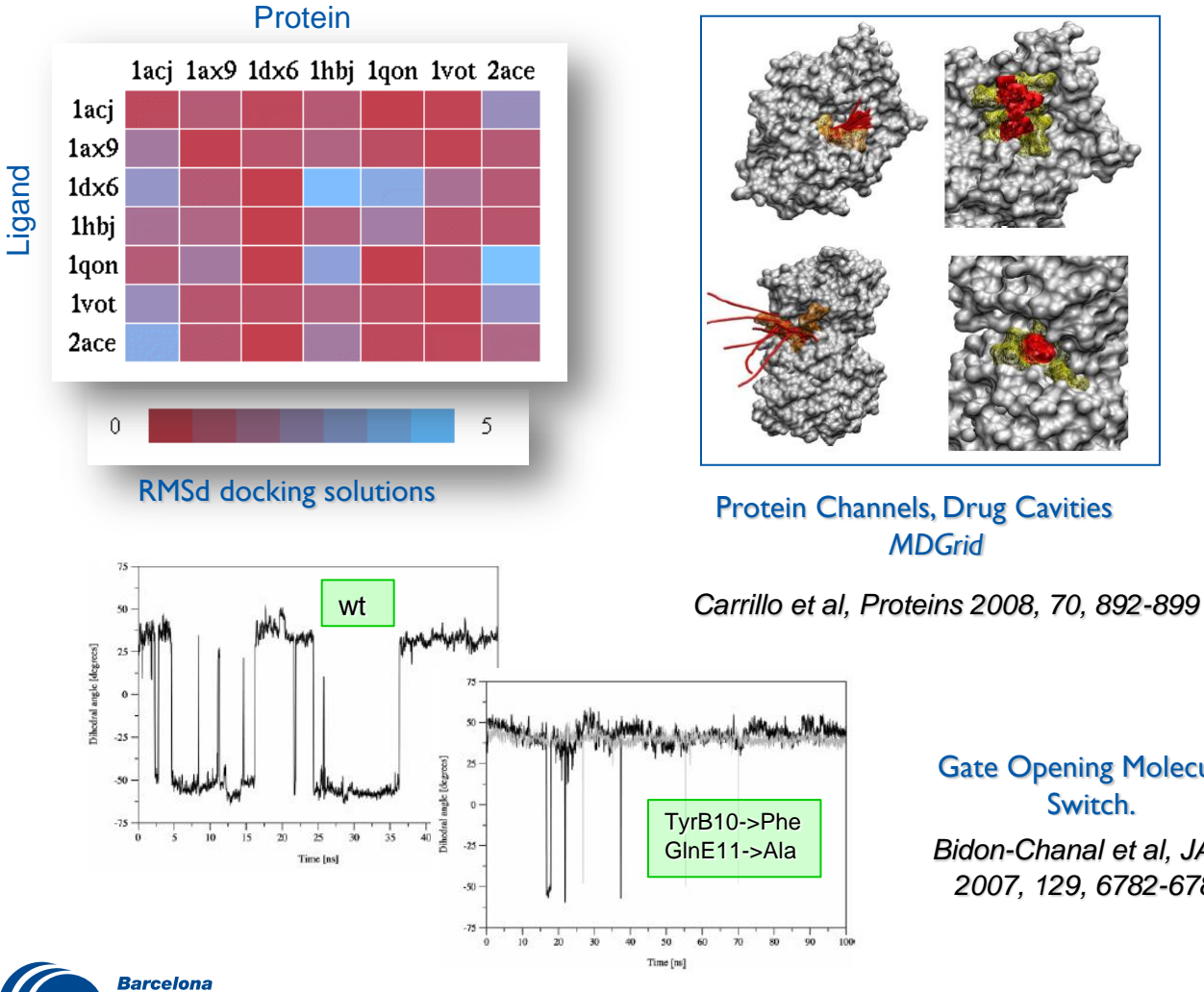

**Supercomputing Center** 

Centro Nacional de Supercomputación

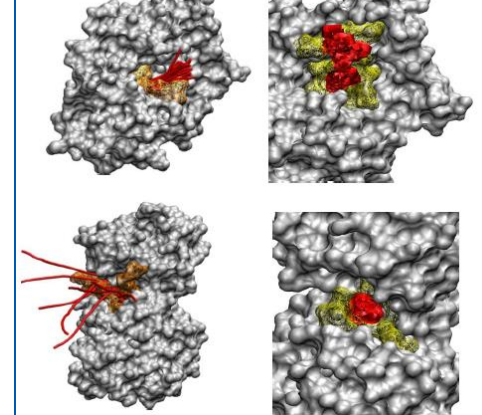

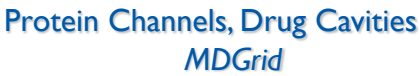

Gate Opening Molecular Switch. *Bidon-Chanal et al, JACS 2007, 129, 6782-6788*

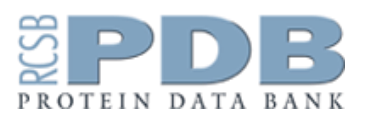

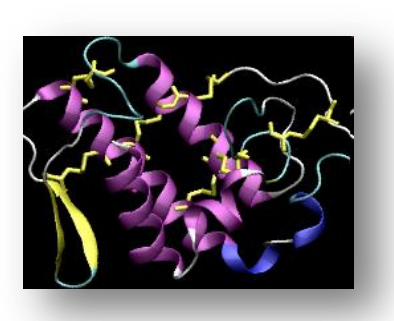

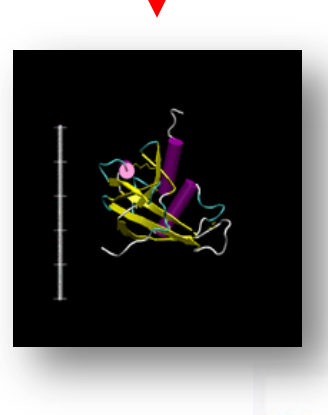

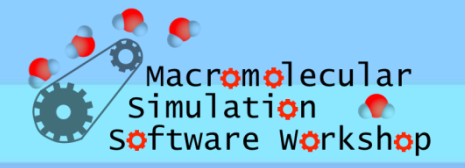

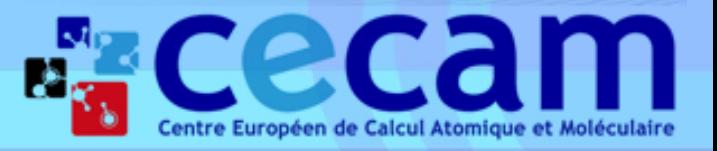

### Introduction: MD Limitations

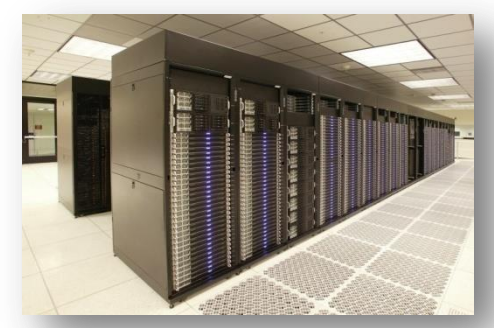

Large Computational Resources

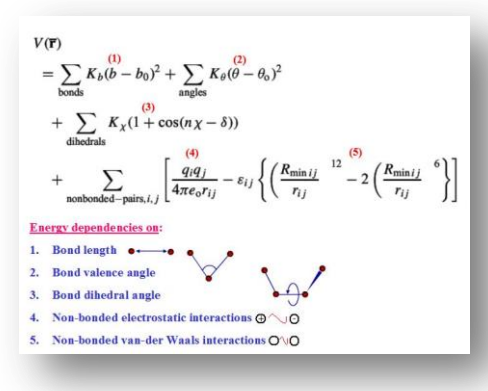

#### Force Fields Uncertainties

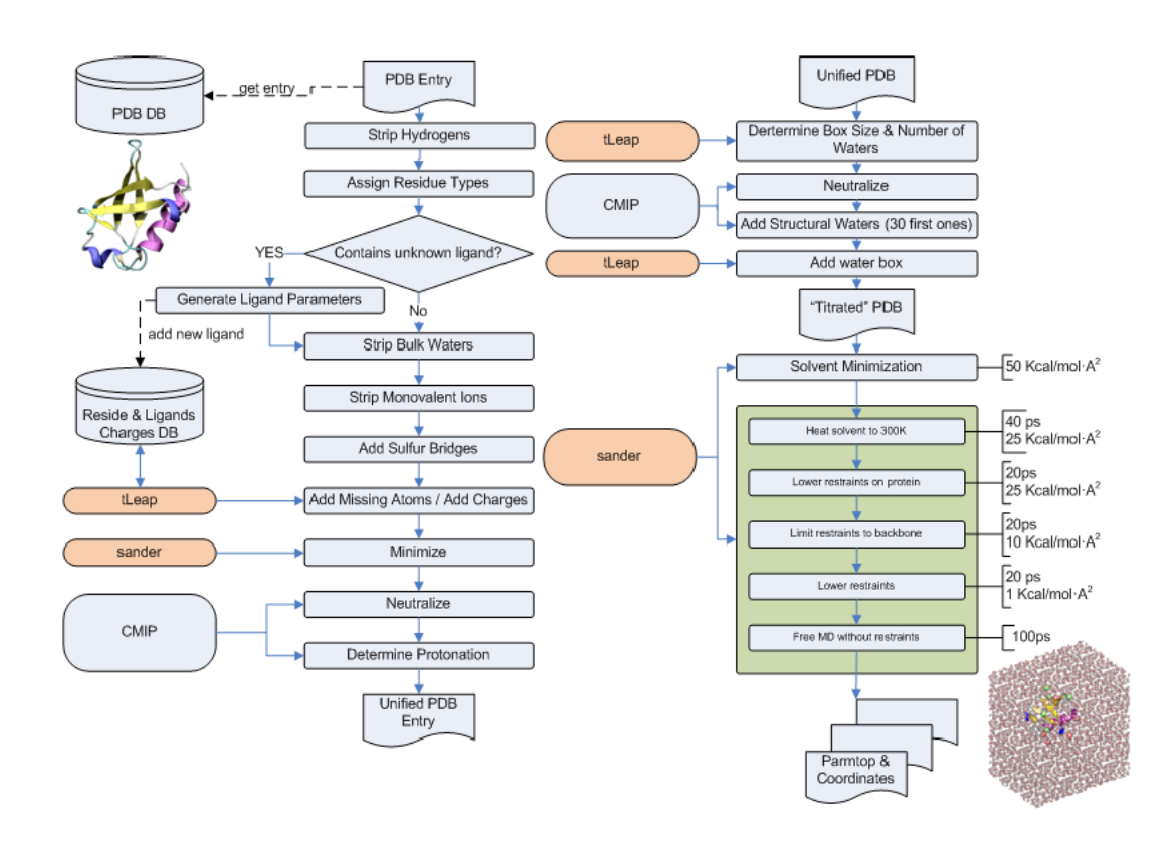

#### High level of expertise needed

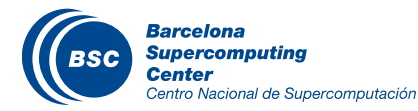

*ParmBSC0: A. Pérez et al. Biophys J. (2007) 92 (11), 3817-3829. ParmBSC1: I. Ivani et al. Nature Methods (2015) In press.*

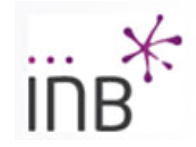

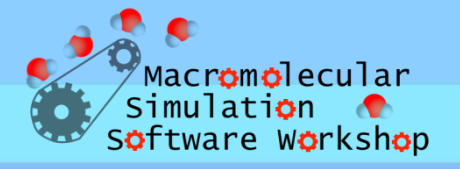

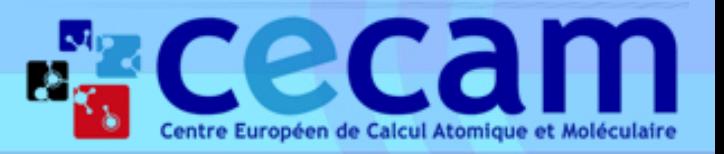

#### Introduction: MoDEL

**M&DEL** 

#### **Mo**lecular **D**ynamics **E**xtended **L**ibrary.

*http://mmb.irbbarcelona.org/MoDEL*

- **1875 Simulations (~1600 structures).**
- **Amber, Namd, Gromacs.**
- **Charmm22, Charmm27, Parm99, Parm99SB, Parm03, OPLS, etc.**
- **Automatic MD Setup, Run & Analysis.**
- **Web interface connected to a Relational Database.**

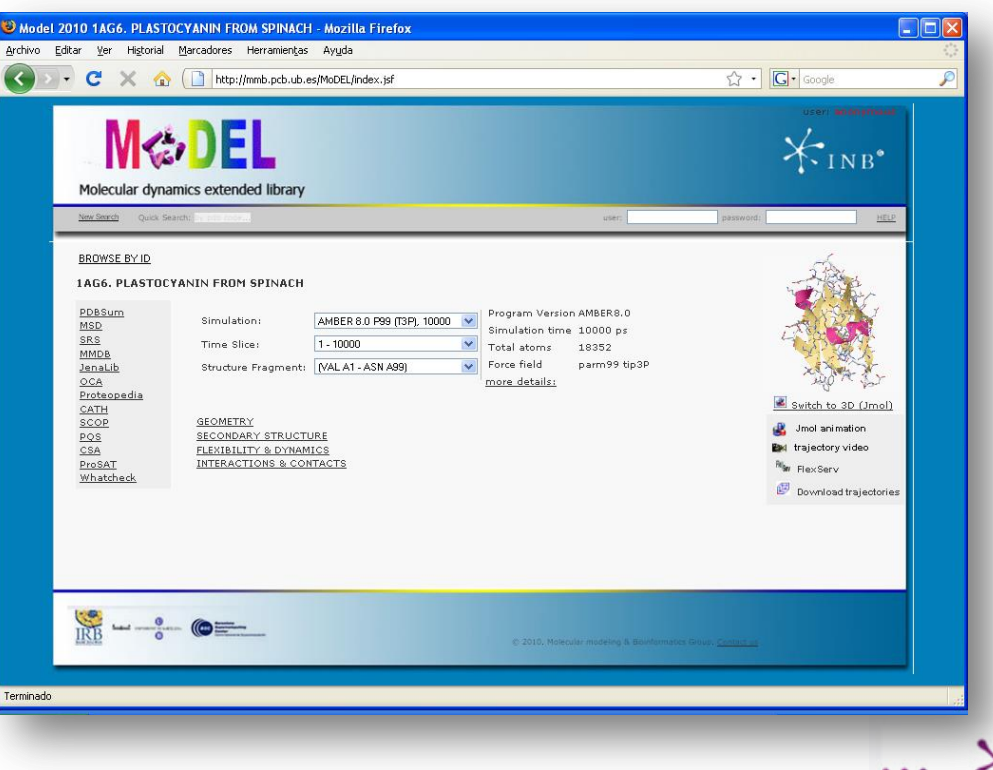

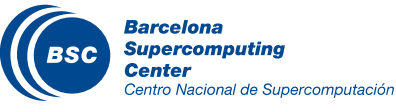

*Meyer et al, Structure 2010, 18 (11), 1399-1409. Rueda et al, PNAS 2007, 104, 796-801.*

Macromolecular Simulation C Software Workshop

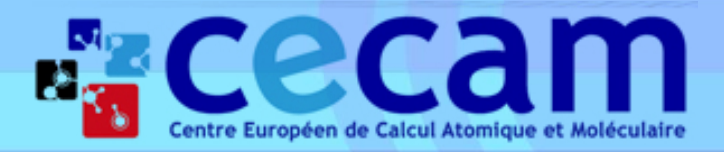

III II II II Year 2014 (Year 2010) (Year 2006)

- 48,896 (10,240) (4,812) IBM Processors
- 1,017.0 (94.21) (42.35) TeraFlops
- 98 (20) (9.6) TB central RAM
- 2,000 (480) (236) TB Disk
- Communication network: Infiniband (Myrinet, Gigabit, 10/100 Ethernet)
- OS Linux SuSe.
- $29^{th}$  (5<sup>th</sup>) (4<sup>th</sup>) in top500

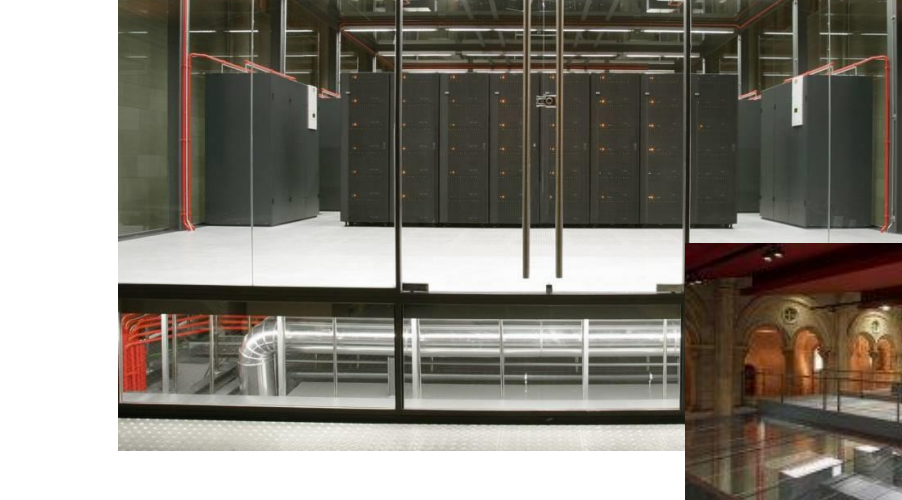

## MareNostrum SuperComputer

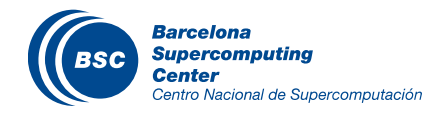

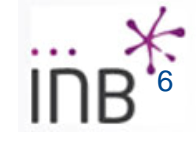

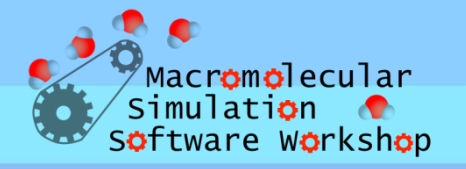

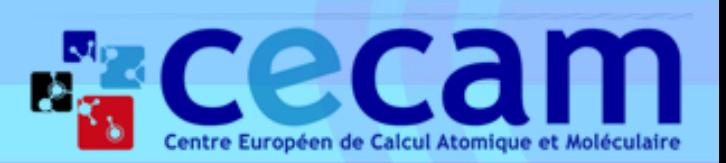

## Introduction: Automatic Setup

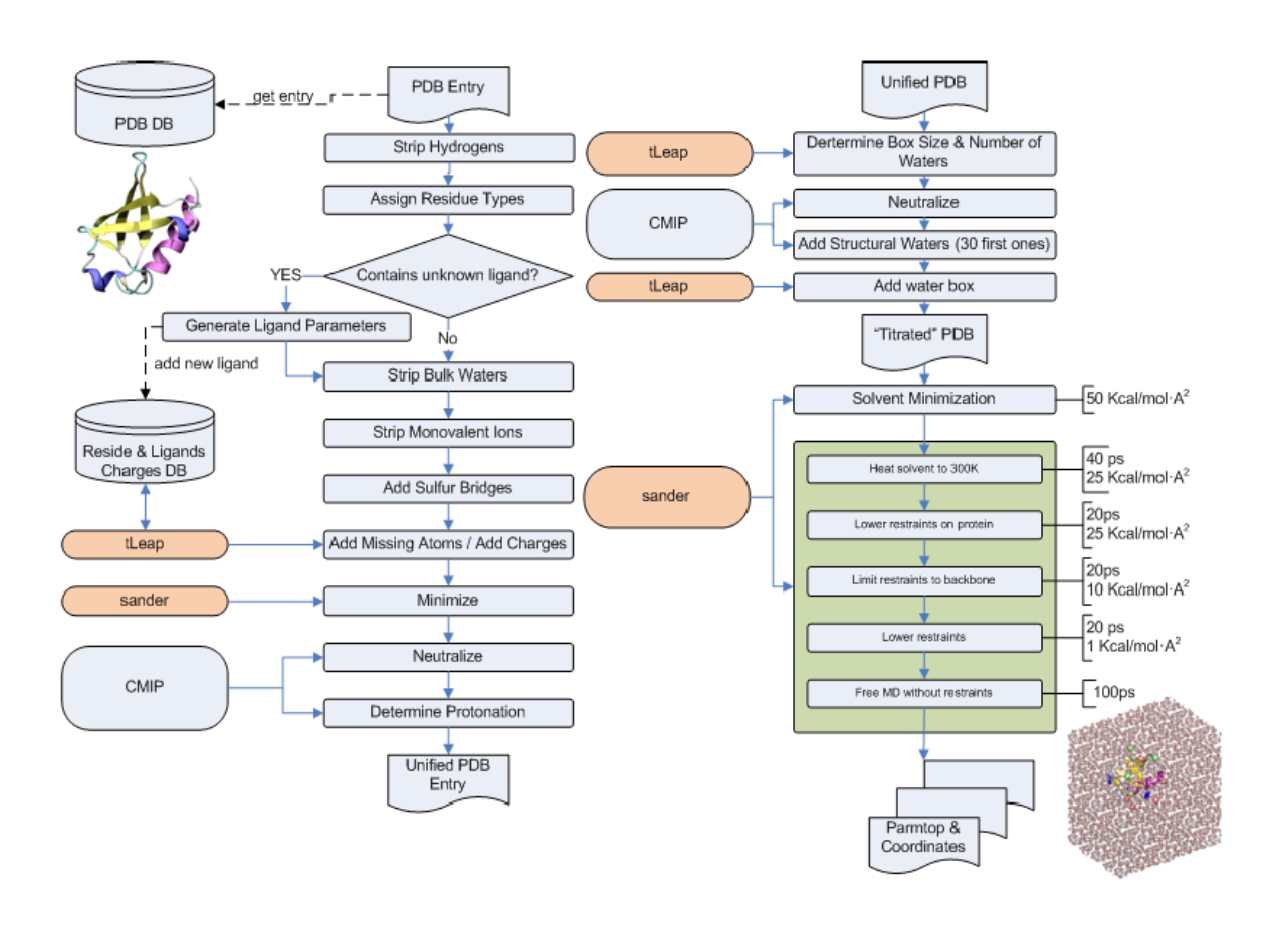

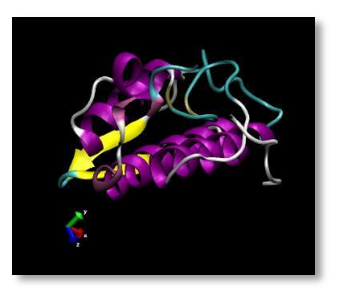

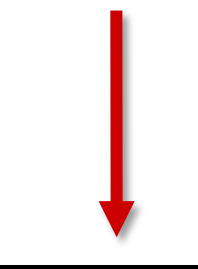

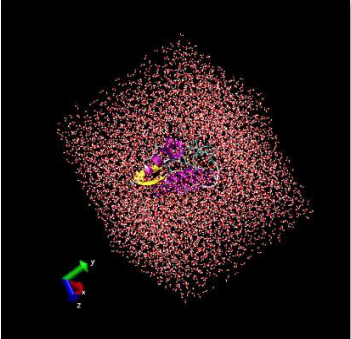

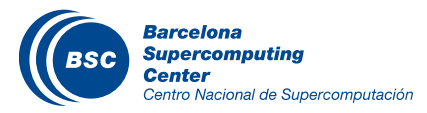

*A. Hospital et al, Bioinformatics 2012, 28 (9), 1278-1279.*

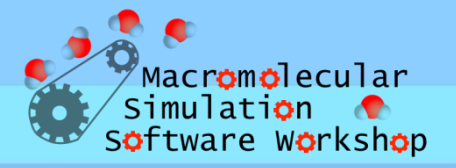

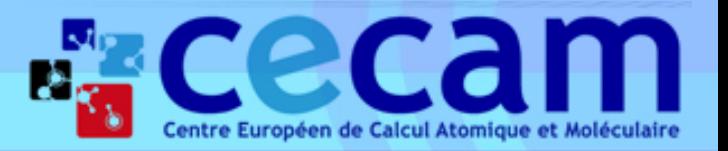

# Index

- **Introduction**.
	- *Molecular Dynamics: importance & use limitations.*
	- *MoDEL, MDMoby & MDWeb.*
- **Molecular Dynamics on Web (MDMoby + MDWeb).**
	- *MDWeb Setup: Structure Checking, Workflows & Operations, MD Run.*
- **Simulation Setup and Analysis Hands-on.**
	- *Simulation Setup (MDMoby / MDWeb).*

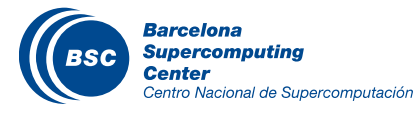

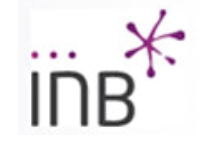

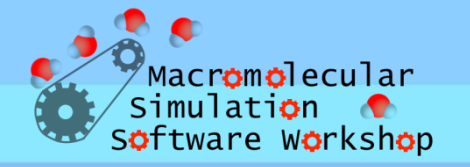

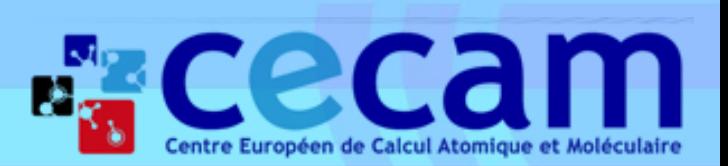

## MDMoby Web Services

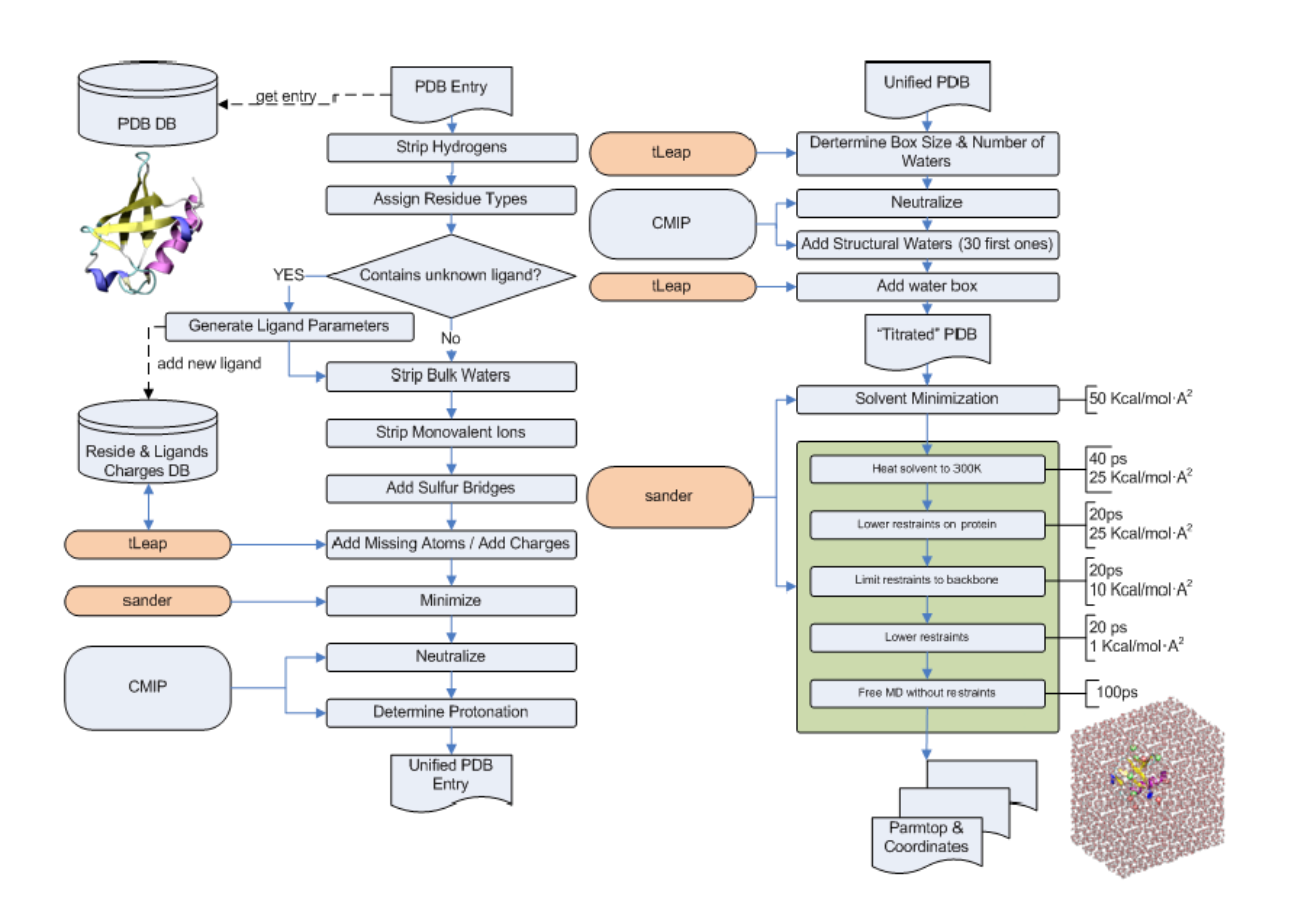

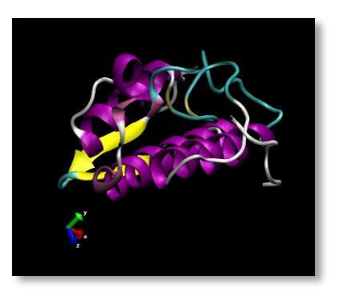

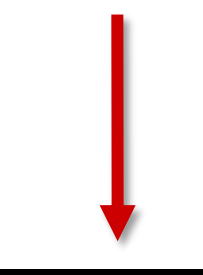

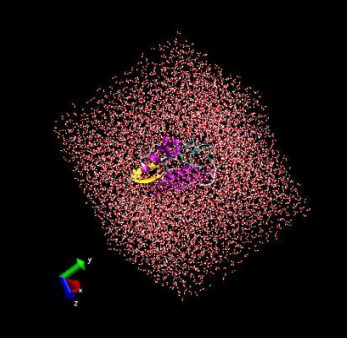

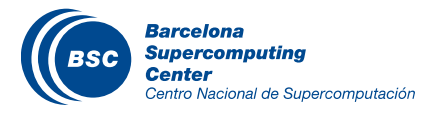

*A. Hospital et al, Bioinformatics 2012, 28 (9), 1278-1279.*

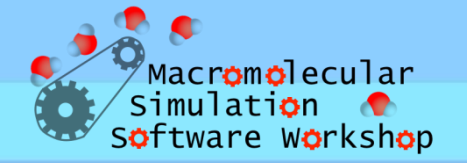

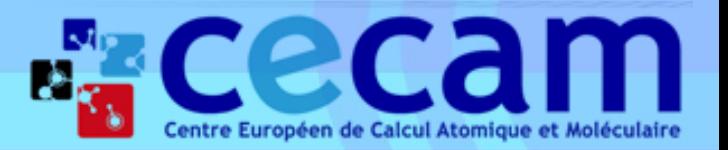

#### BioMoby

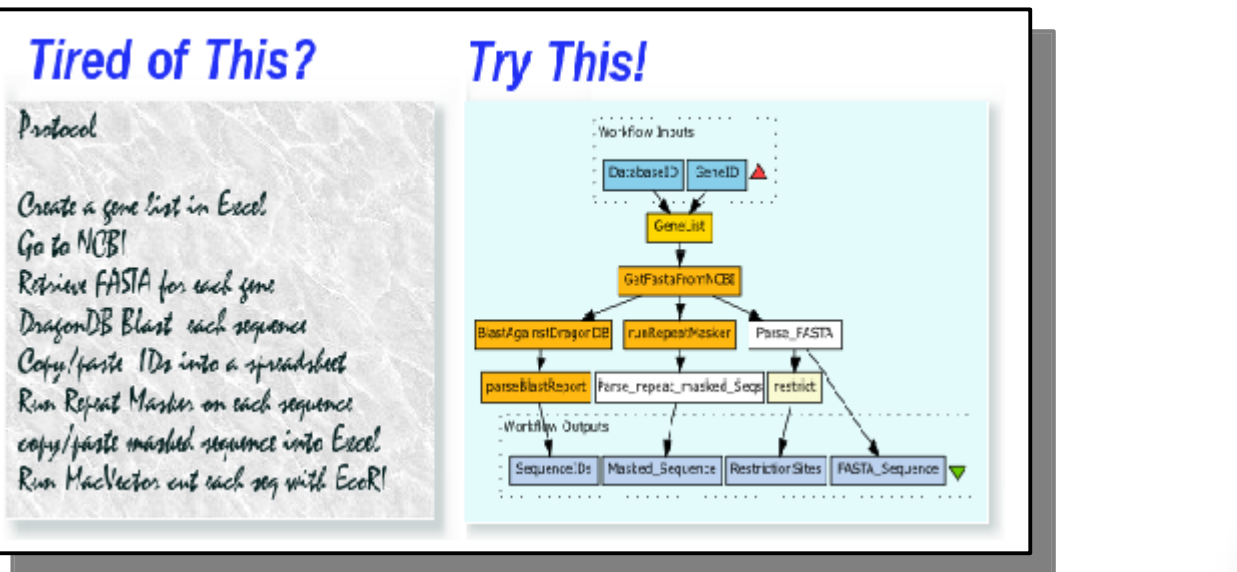

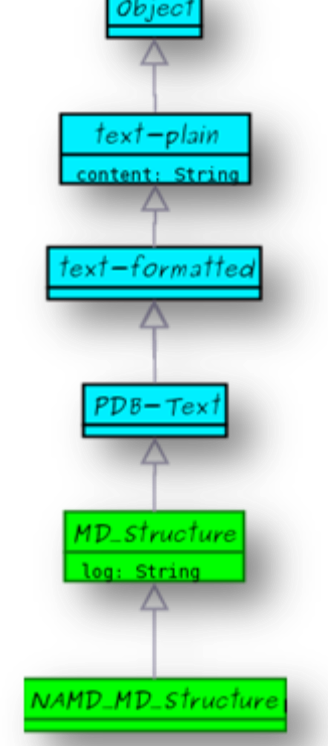

**BioMOBY** defines an **ontology-based** messaging standard through which a client will be able to **automatically discover** and interact with taskappropriate **biological data** and analytical service providers, without requiring manual manipulation of data formats as data flows from one provider to the next.

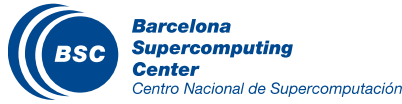

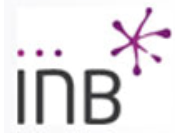

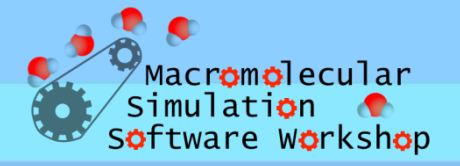

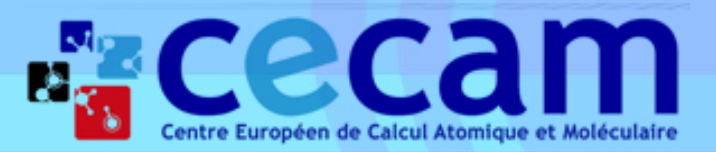

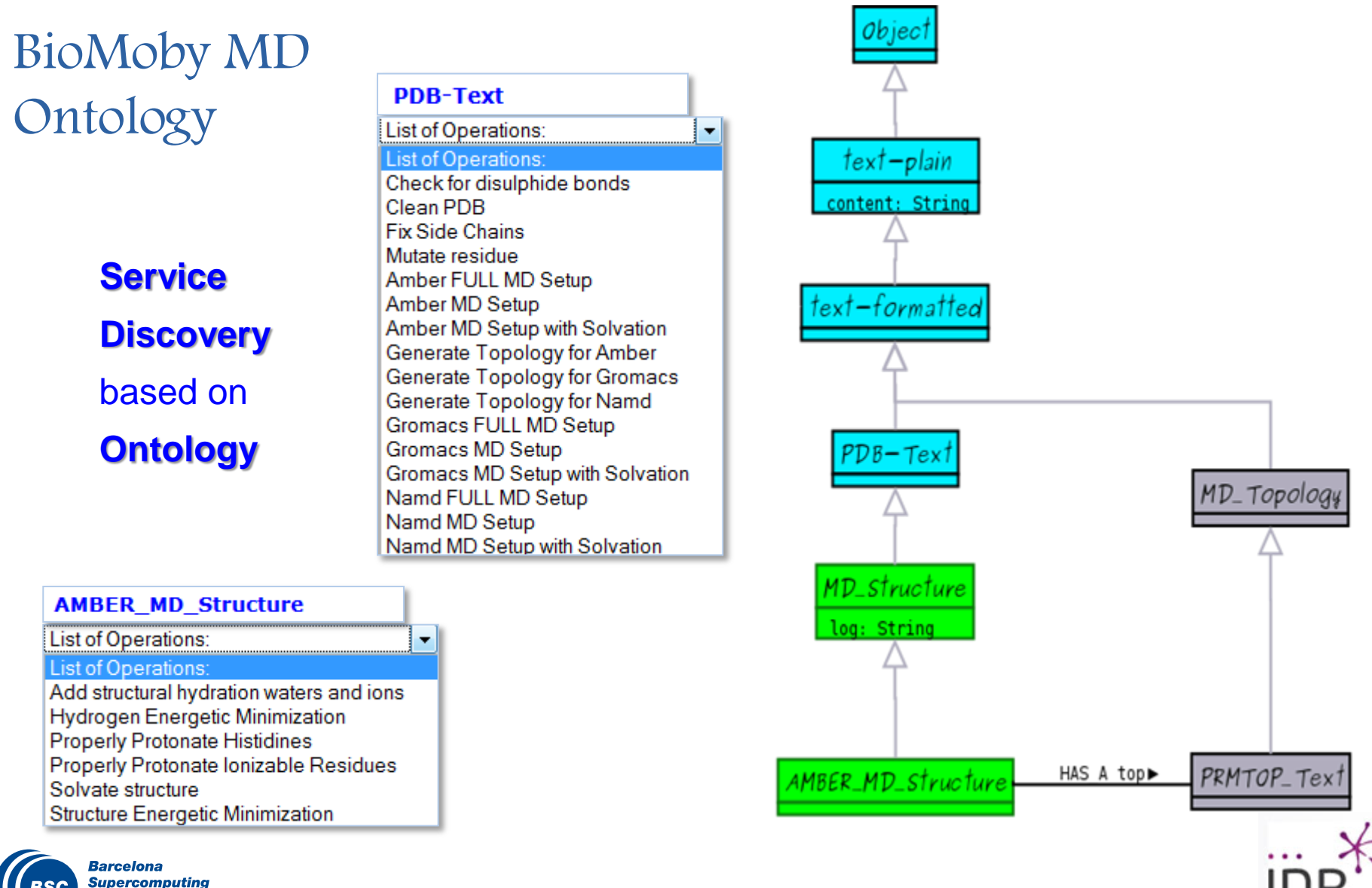

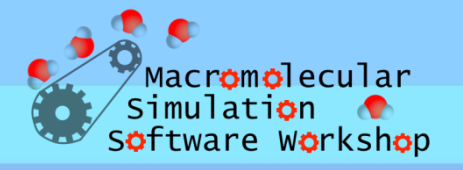

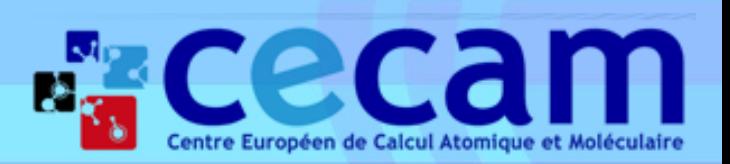

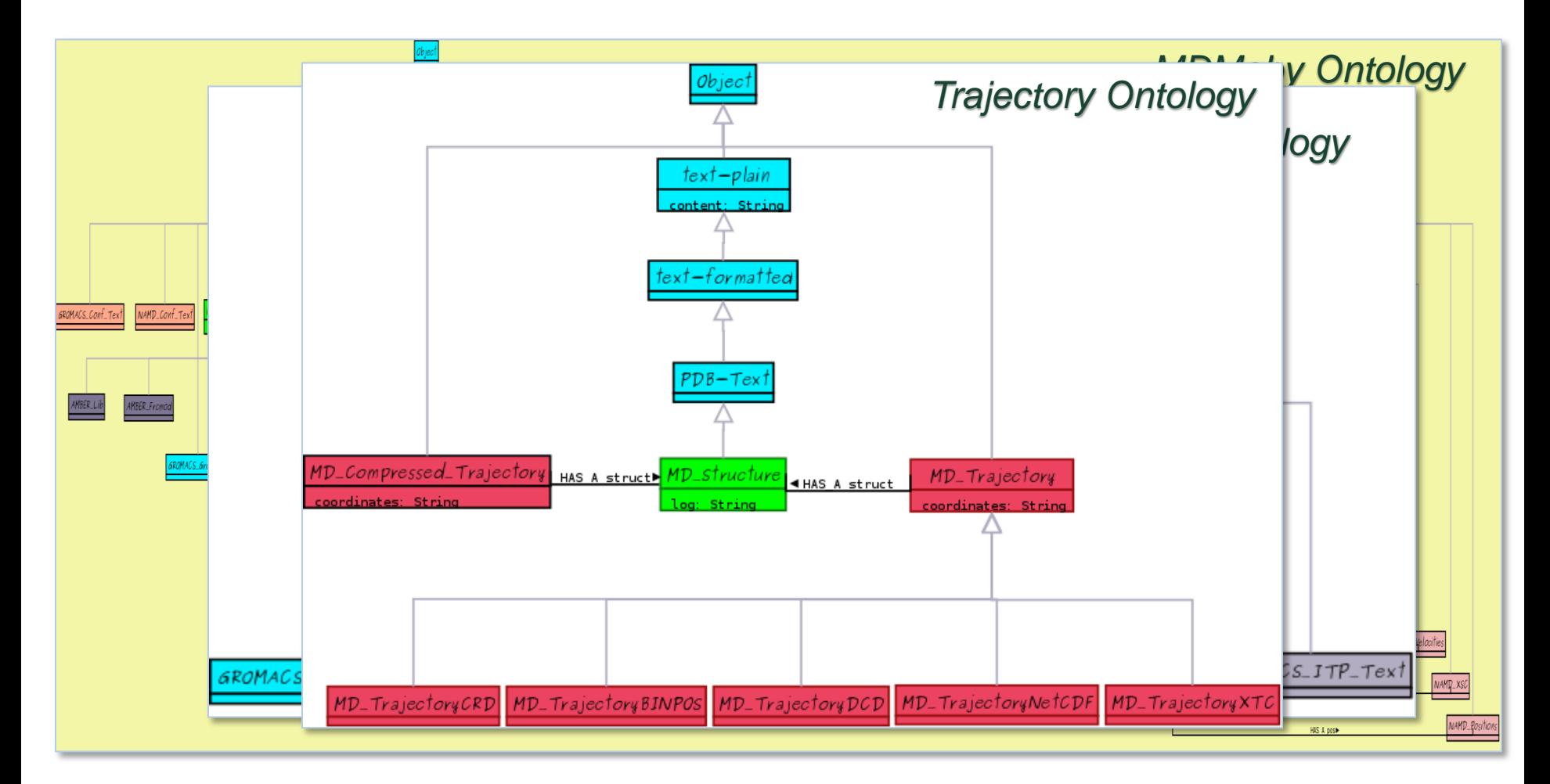

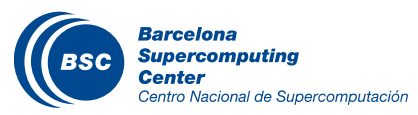

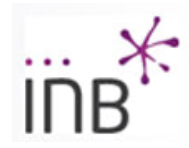

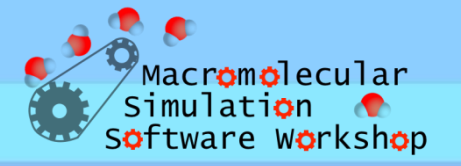

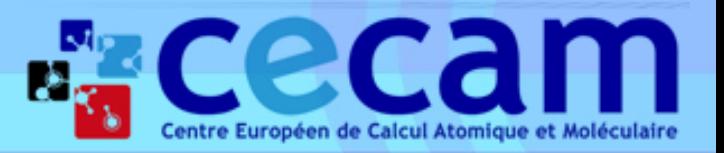

#### How can you use them?

• *Web Services (Workflows) Clients. e.g. Taverna.*

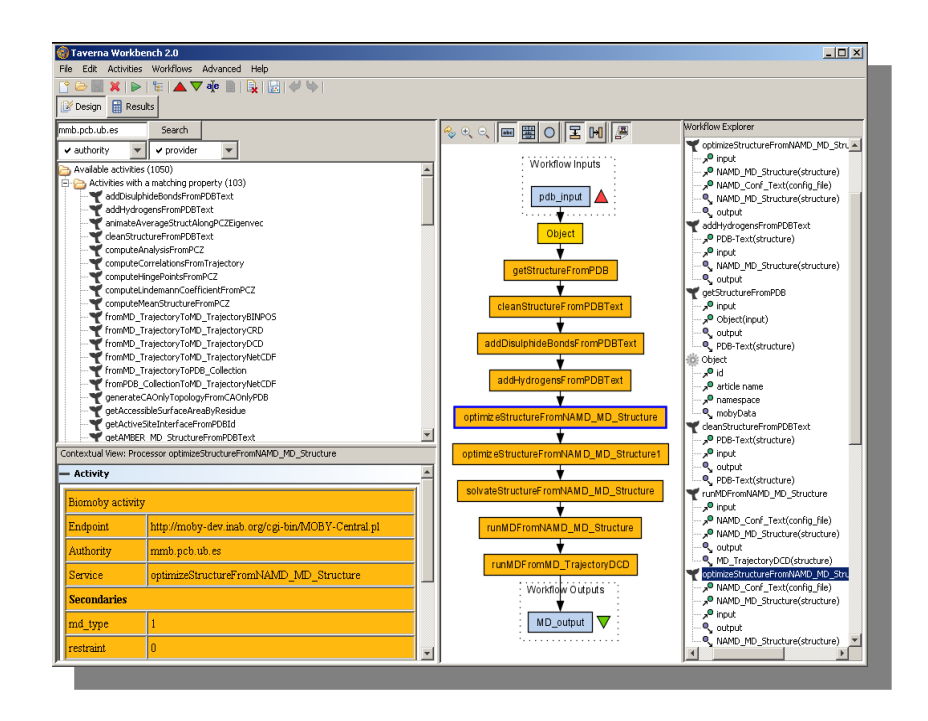

• *MobyLite Perl/Java API.*

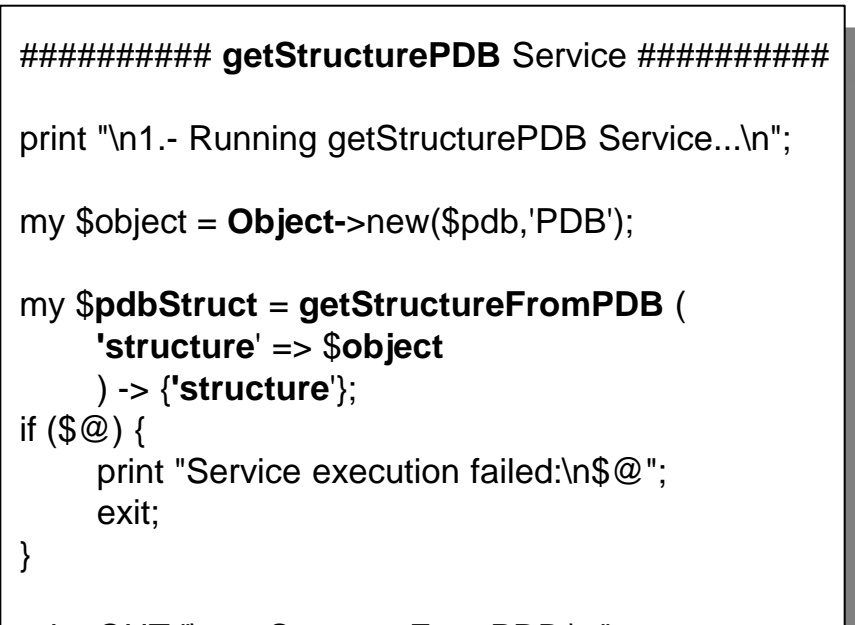

print OUT "\#getStructureFromPDB:\n"; print OUT \$**pdbStruct->content;**

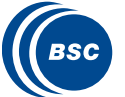

#### http://mmb.irbbarcelona.org/WebServices/

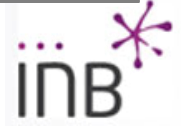

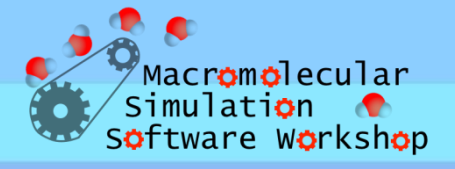

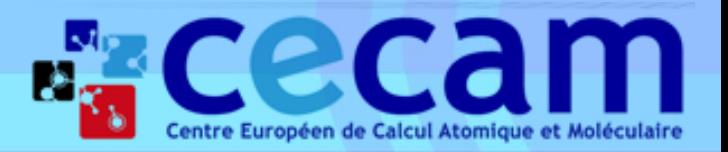

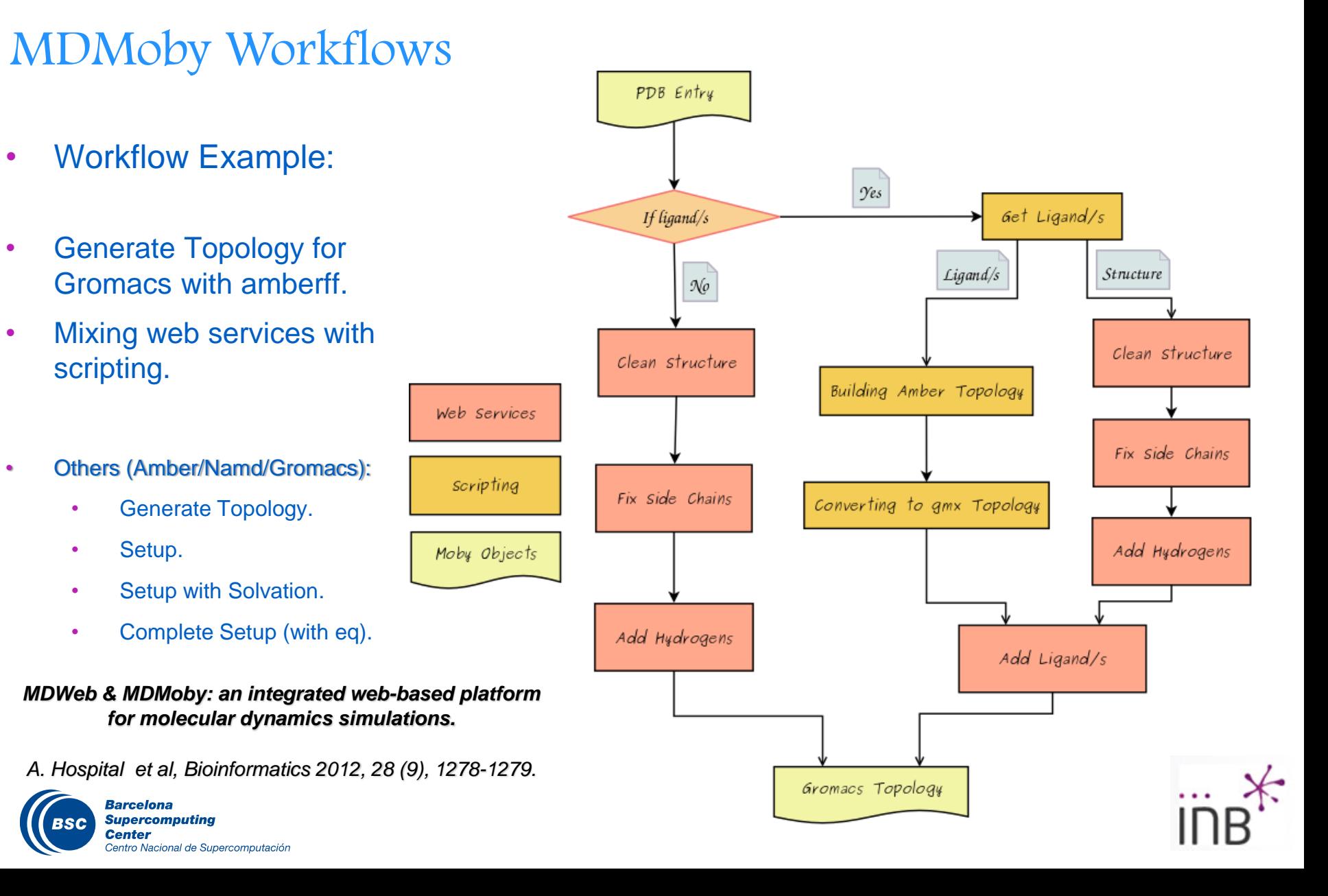

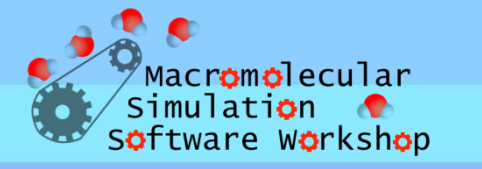

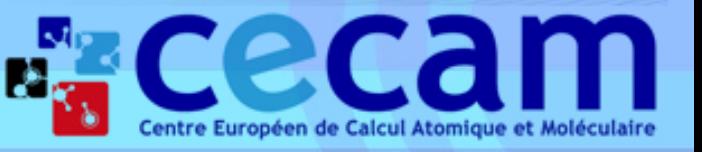

#### Molecular Dynamics on Web: MDWeb

*http://mmb.irbbarcelona.org/MDWeb2*

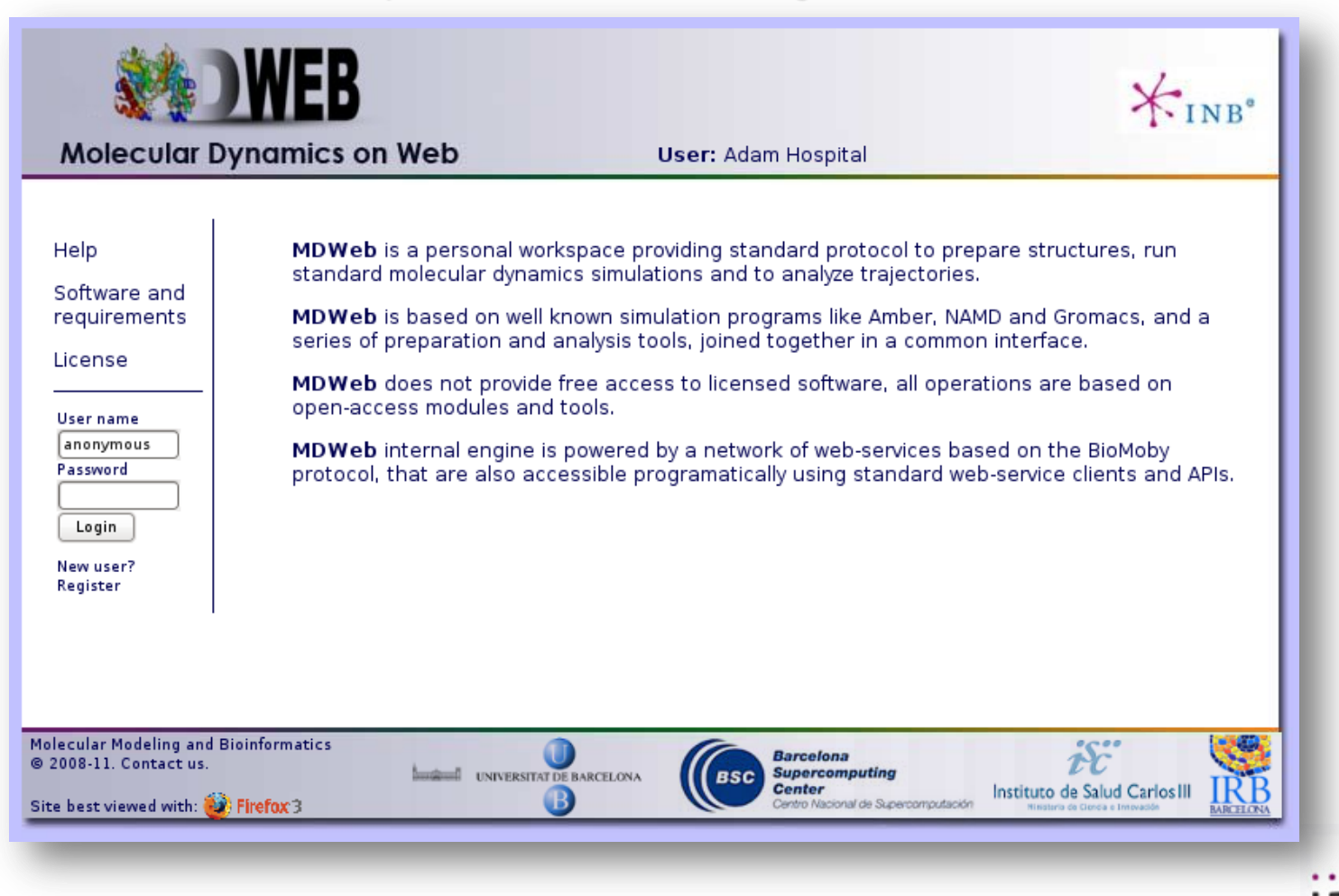

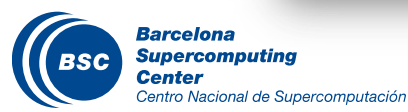

*A. Hospital et al, Bioinformatics 2012, 28 (9), 1278-1279.*

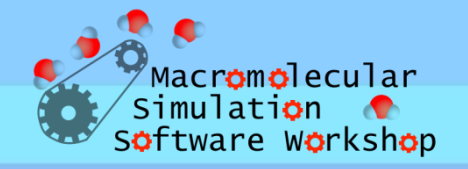

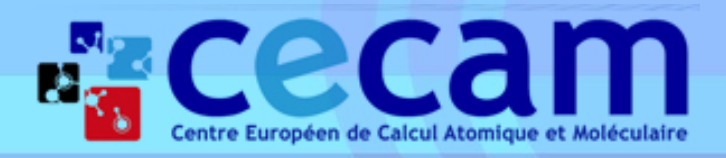

## MDWeb: New project

**Start New Project:**

- **Base Structure.**
	- *Str. checking.*
- Base Trajectory.

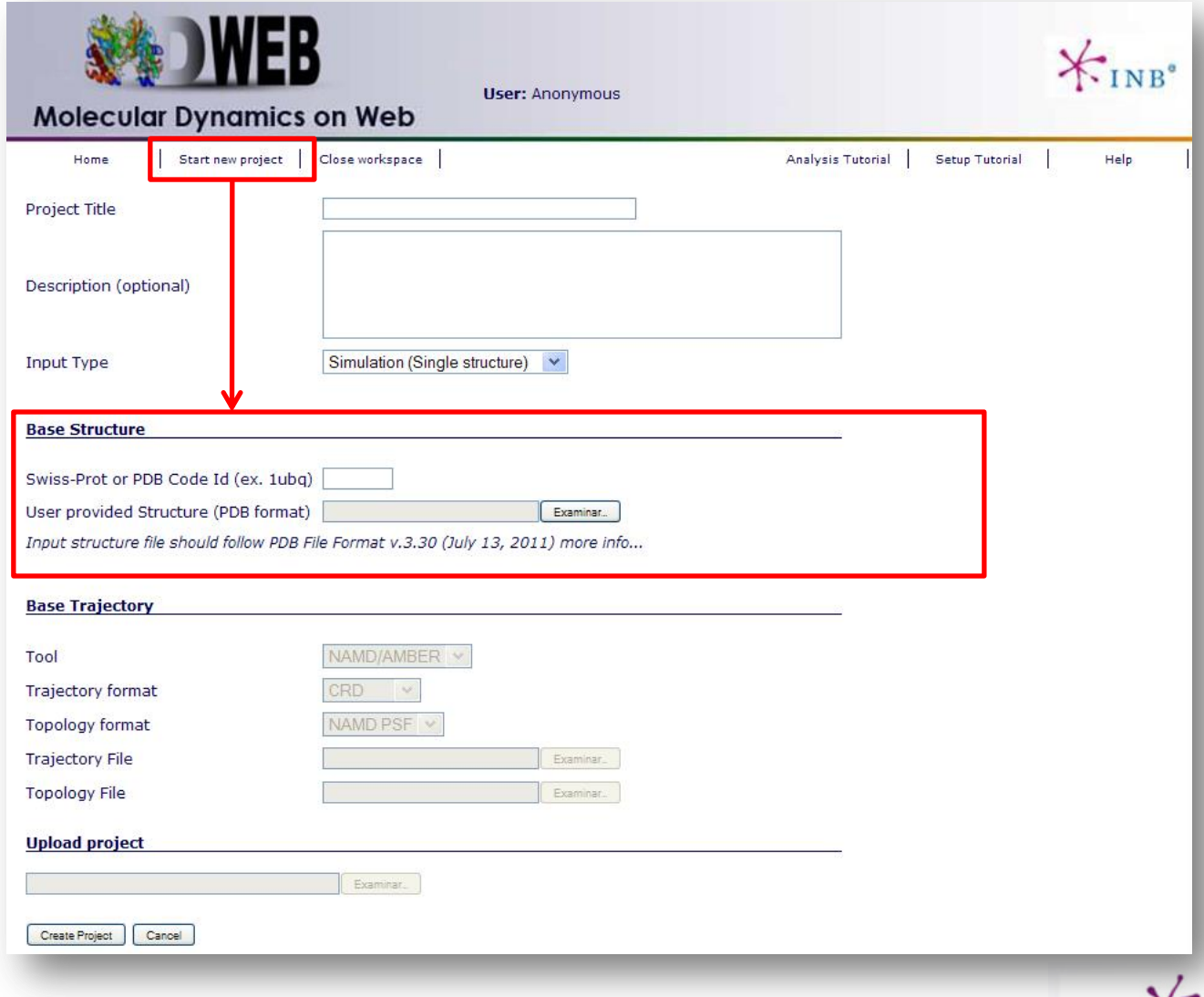

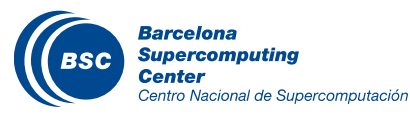

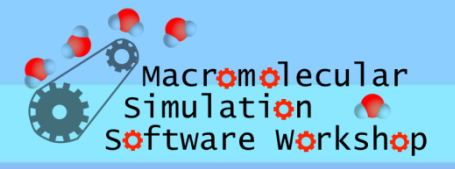

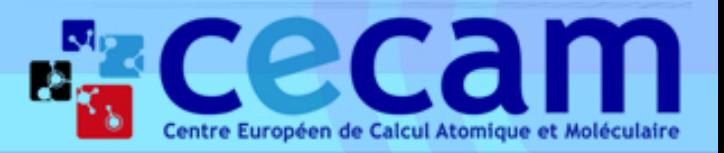

#### MDWeb: Structure Checking

- **Initial Structure** Checking:
	- Models/Chains.
	- Atom Alt. Location.
	- Amide Assignments.
	- Missing atoms/residues.
	- Clashes.
	- Ligands (known/unknown).

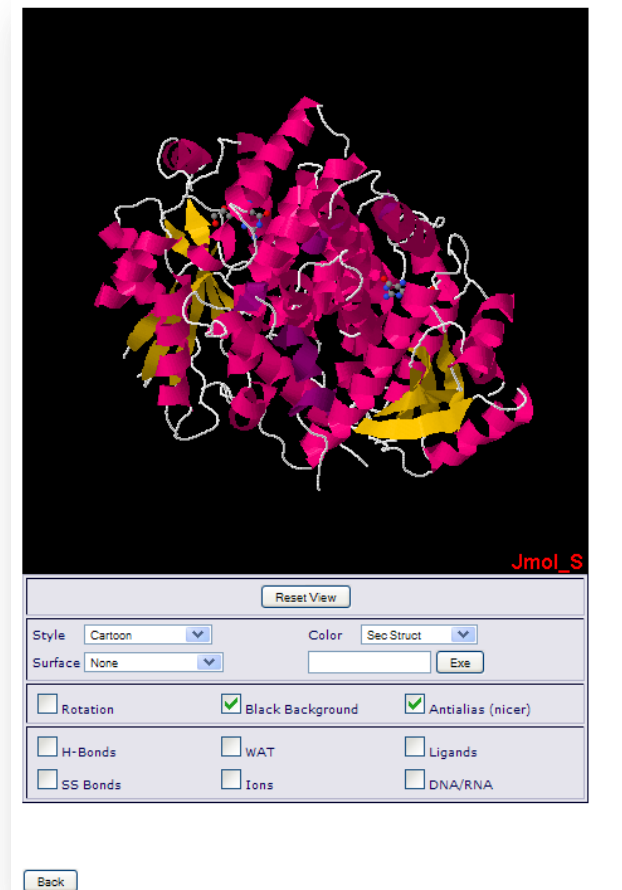

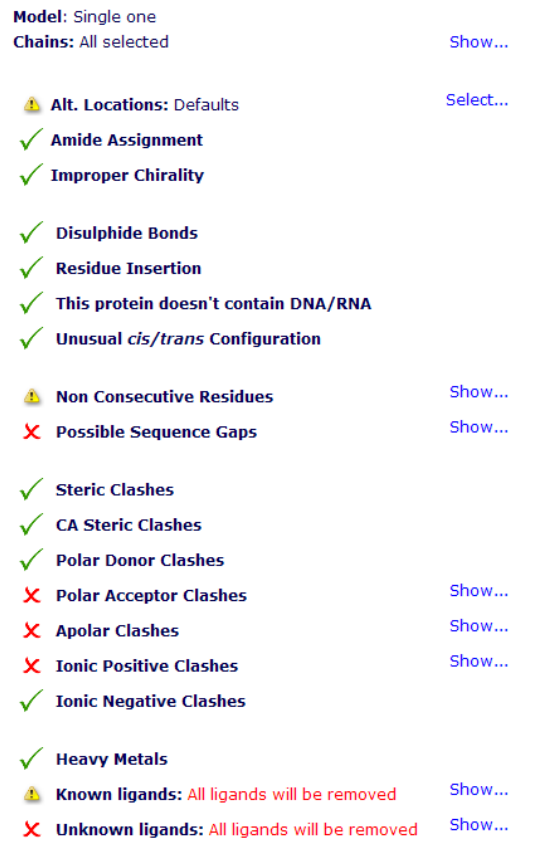

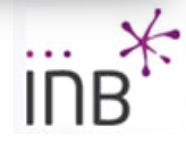

Next

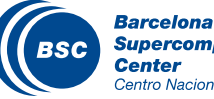

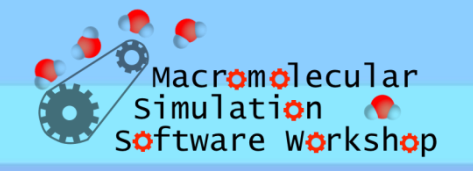

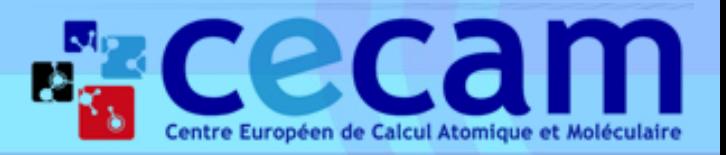

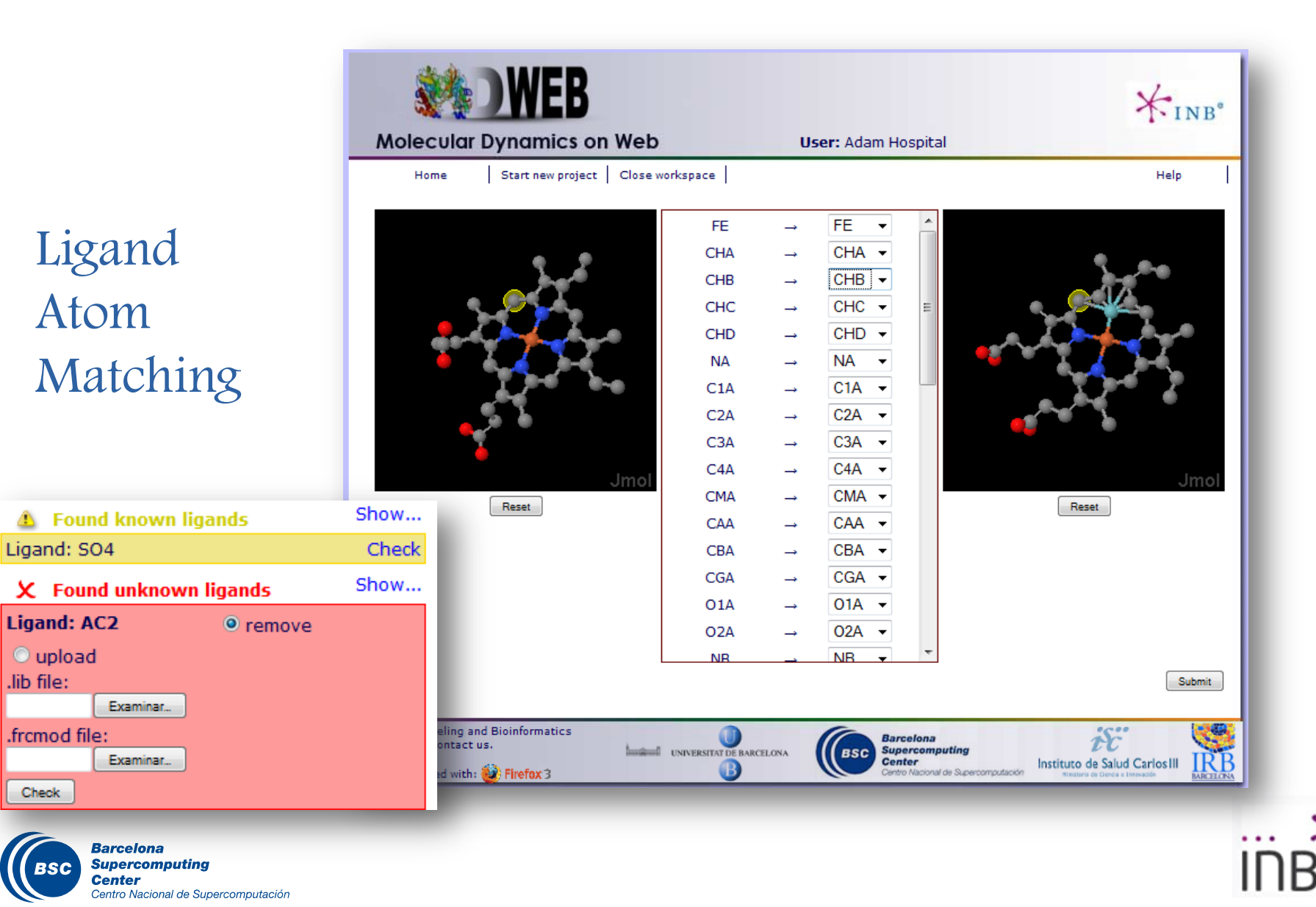

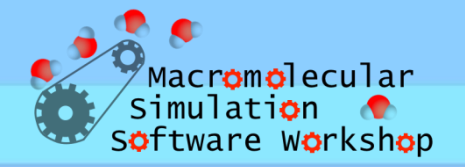

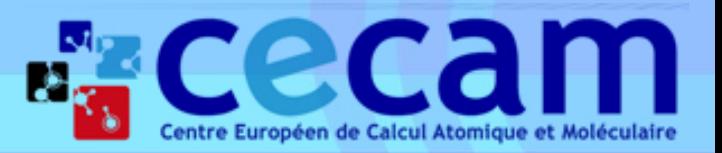

#### MDWeb: Operations

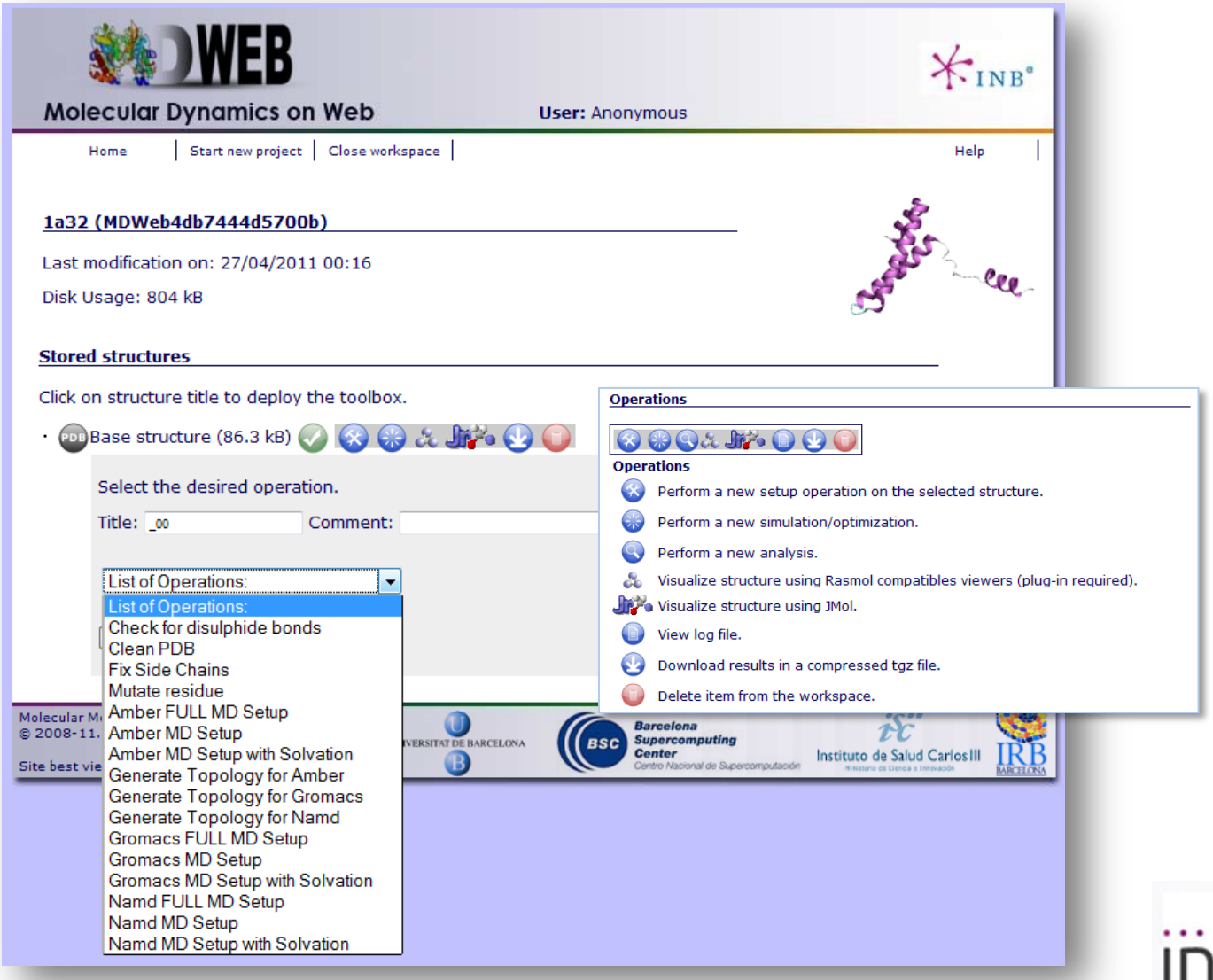

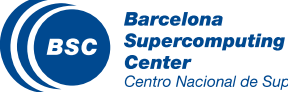

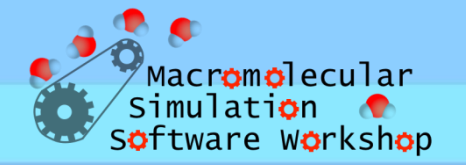

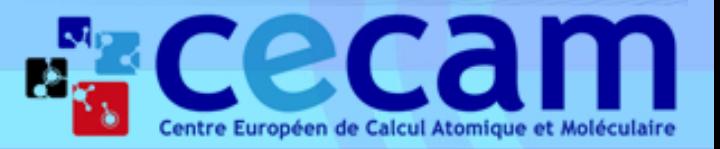

#### MDWeb: Workflows

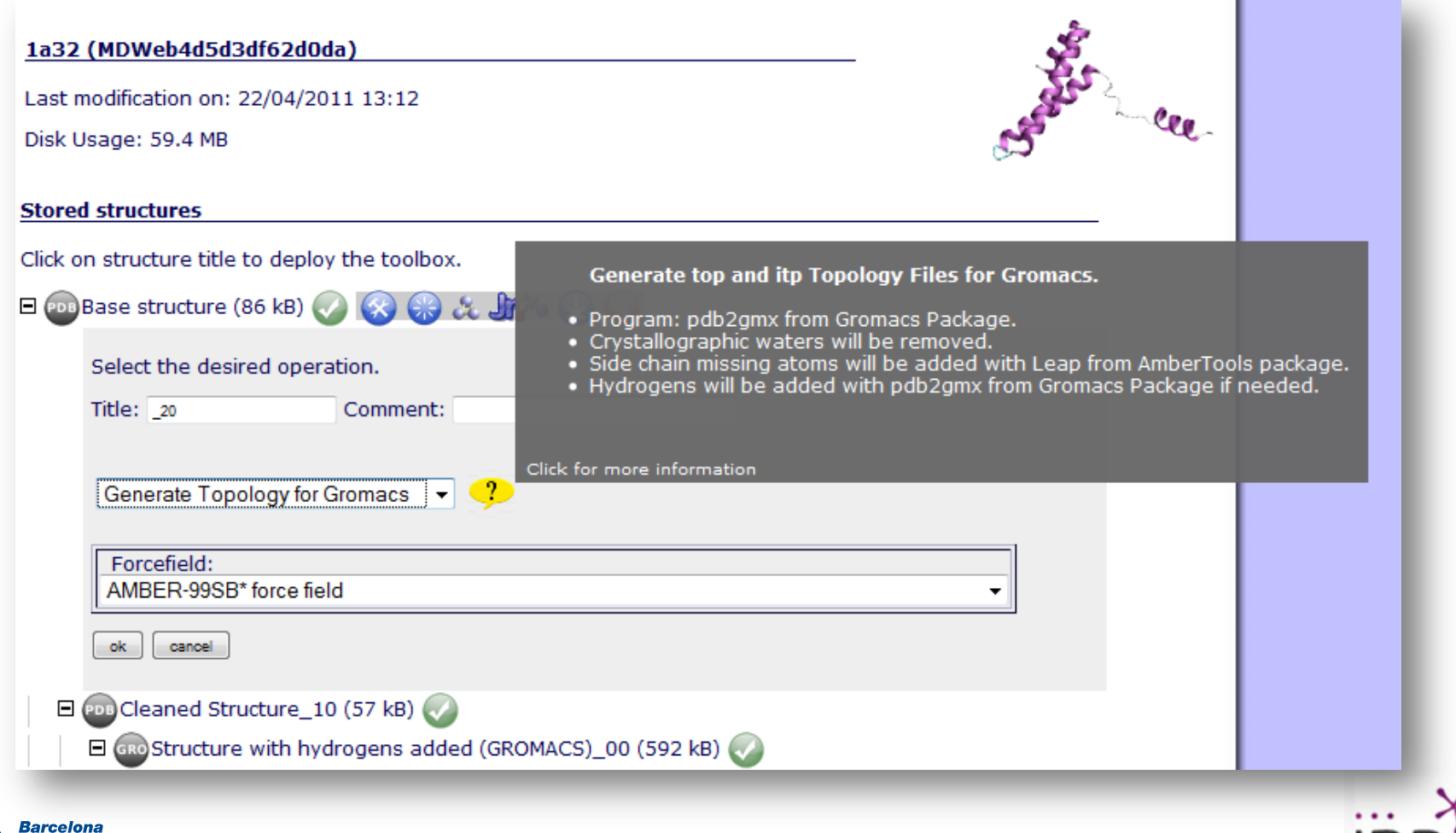

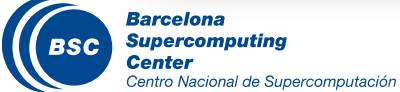

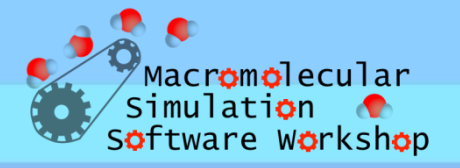

Titrate

nt Box

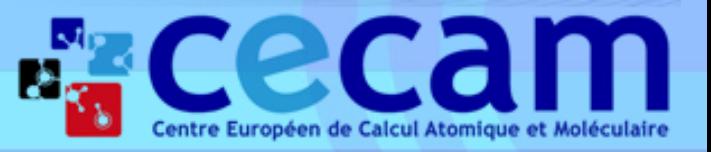

River

les

#### MDWeb: Workflow progress report

#### 1a32 (MDWeb507e85d99fbf0)

Last modification on: 17/10/2012 12:19

Disk Usage: 700 kB

#### **Running Workflow: GROMACS FULL Setup**

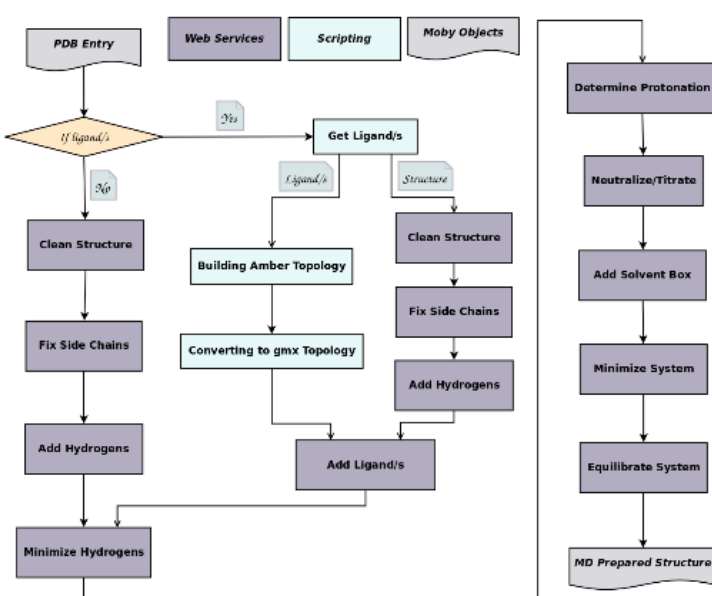

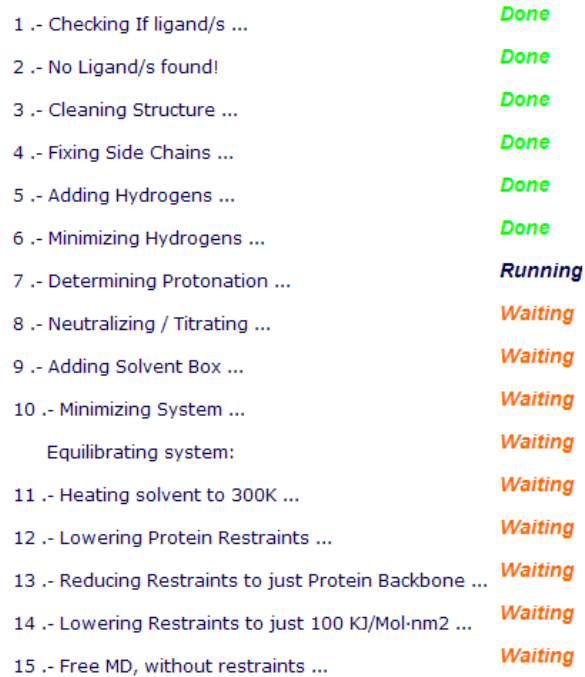

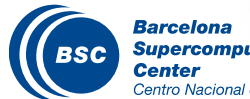

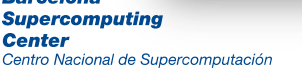

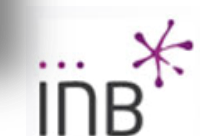

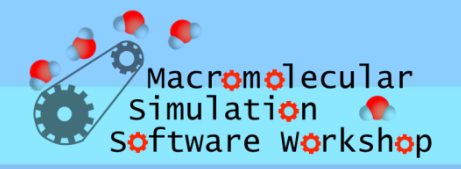

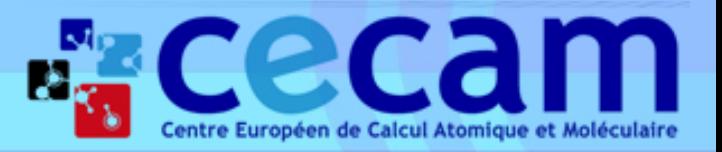

#### MDWeb: Project tree

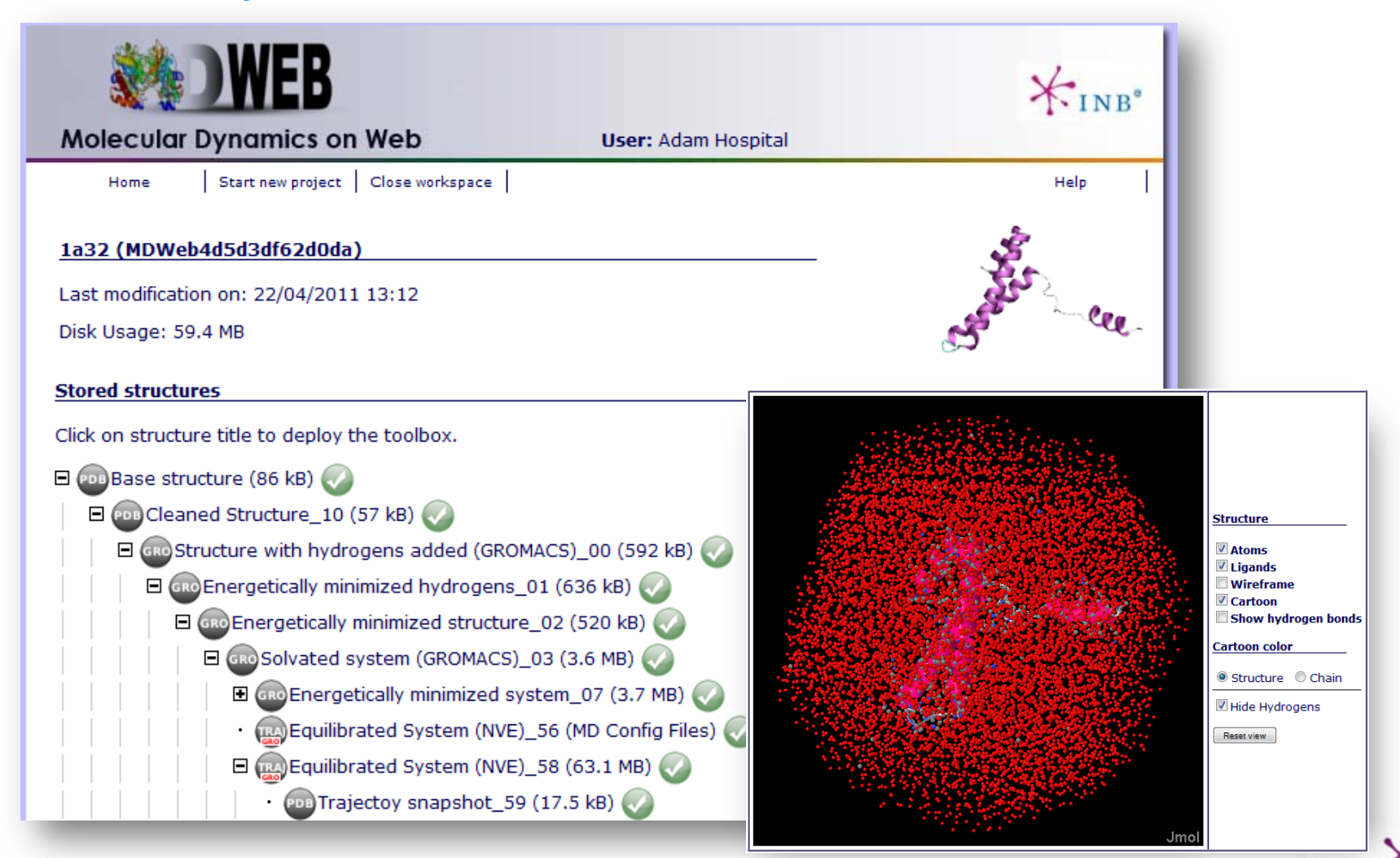

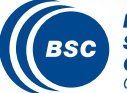

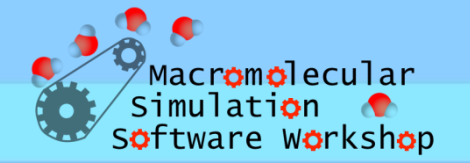

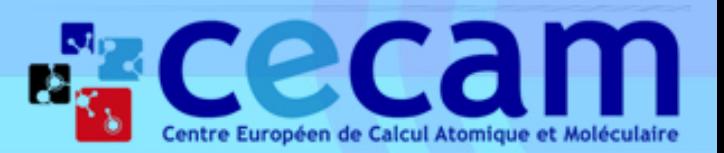

## MDWeb: MD Run

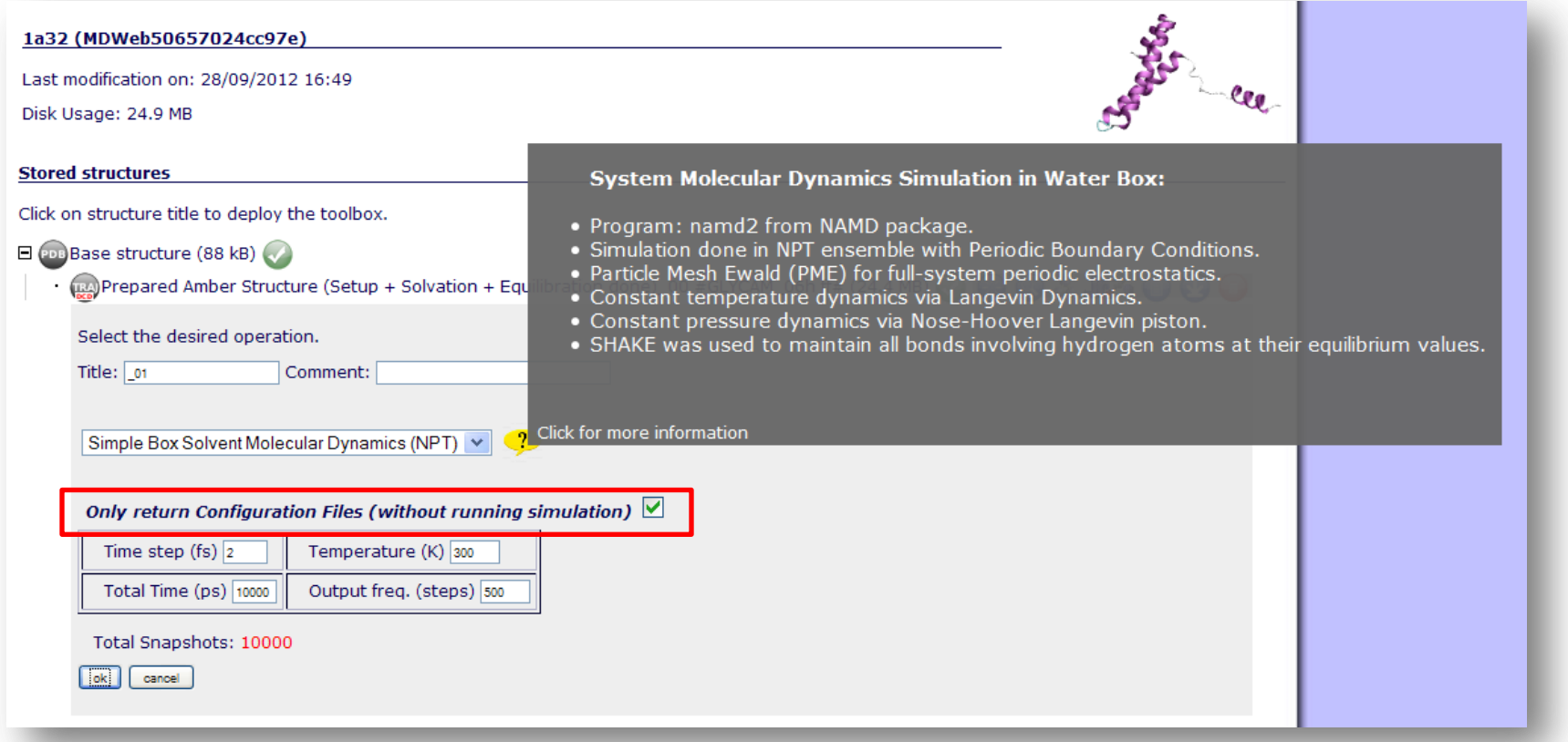

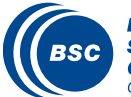

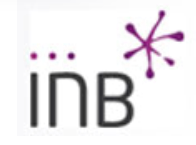

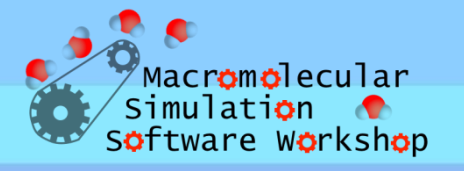

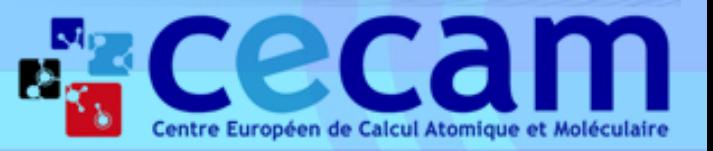

#### MDWeb: Basic analysis & formats conversion

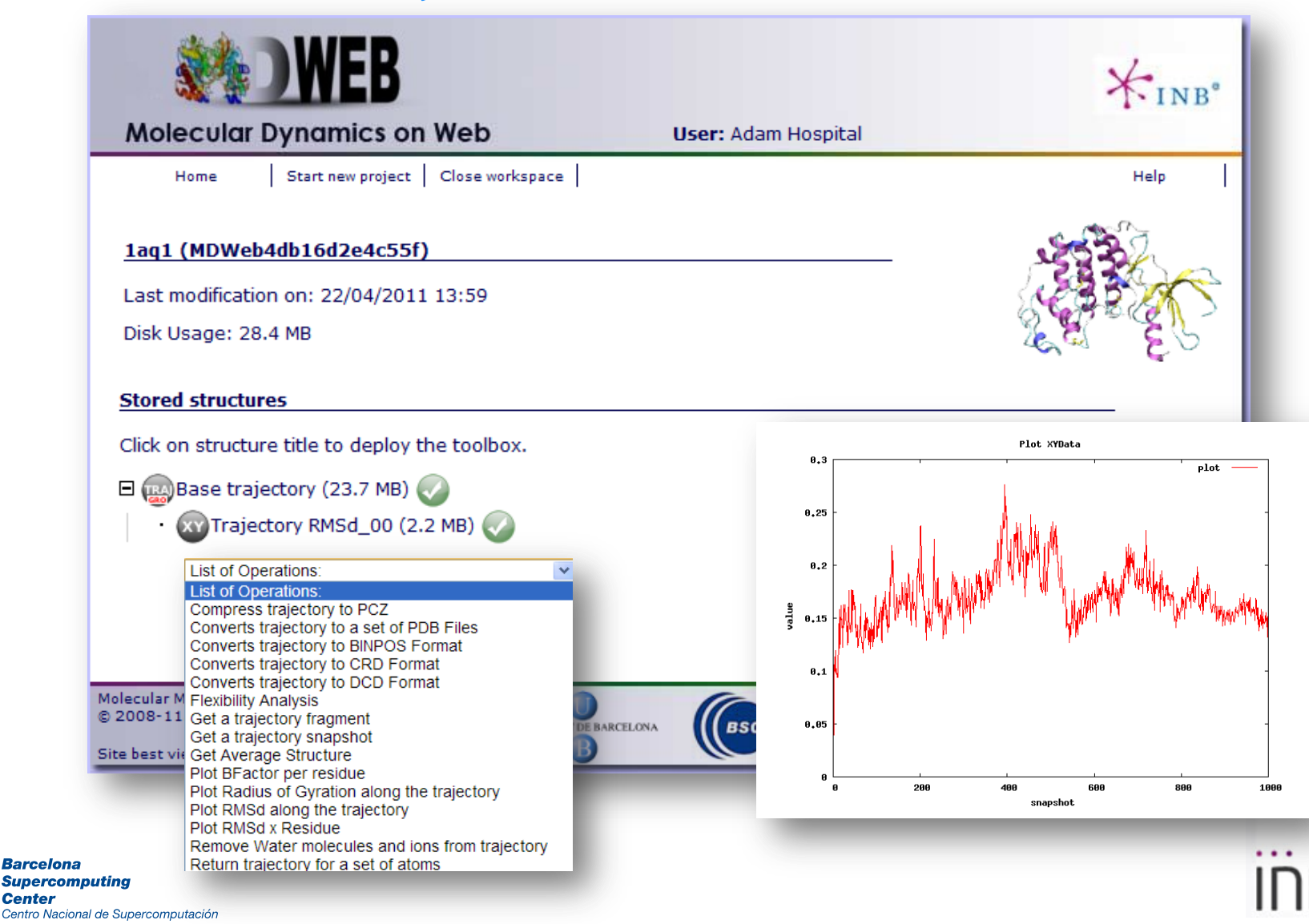

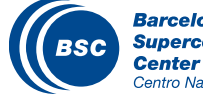

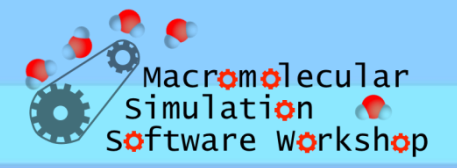

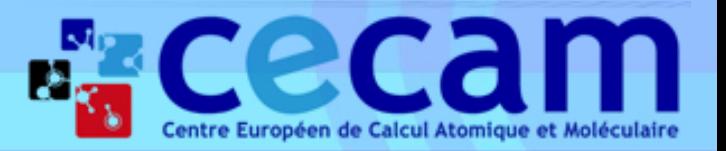

# Index

- **Introduction**.
	- *Molecular Dynamics: importance & use limitations.*
	- *MoDEL, MDMoby & MDWeb.*
- **Molecular Dynamics on Web (MDMoby + MDWeb).**
	- *MDWeb Setup: Structure Checking, Workflows & Operations, MD Run.*
- **Simulation Setup Hands-on.**
	- *Simulation Setup (MDMoby / MDWeb).*

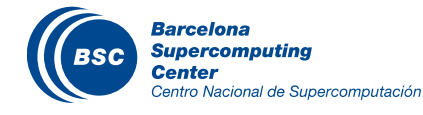

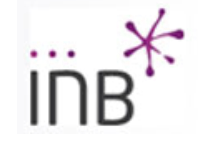

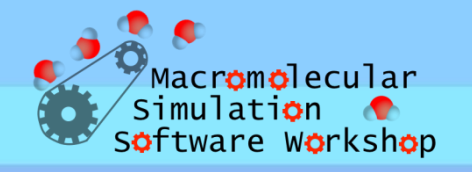

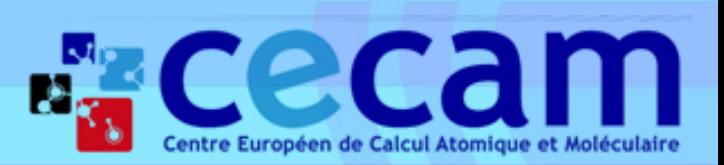

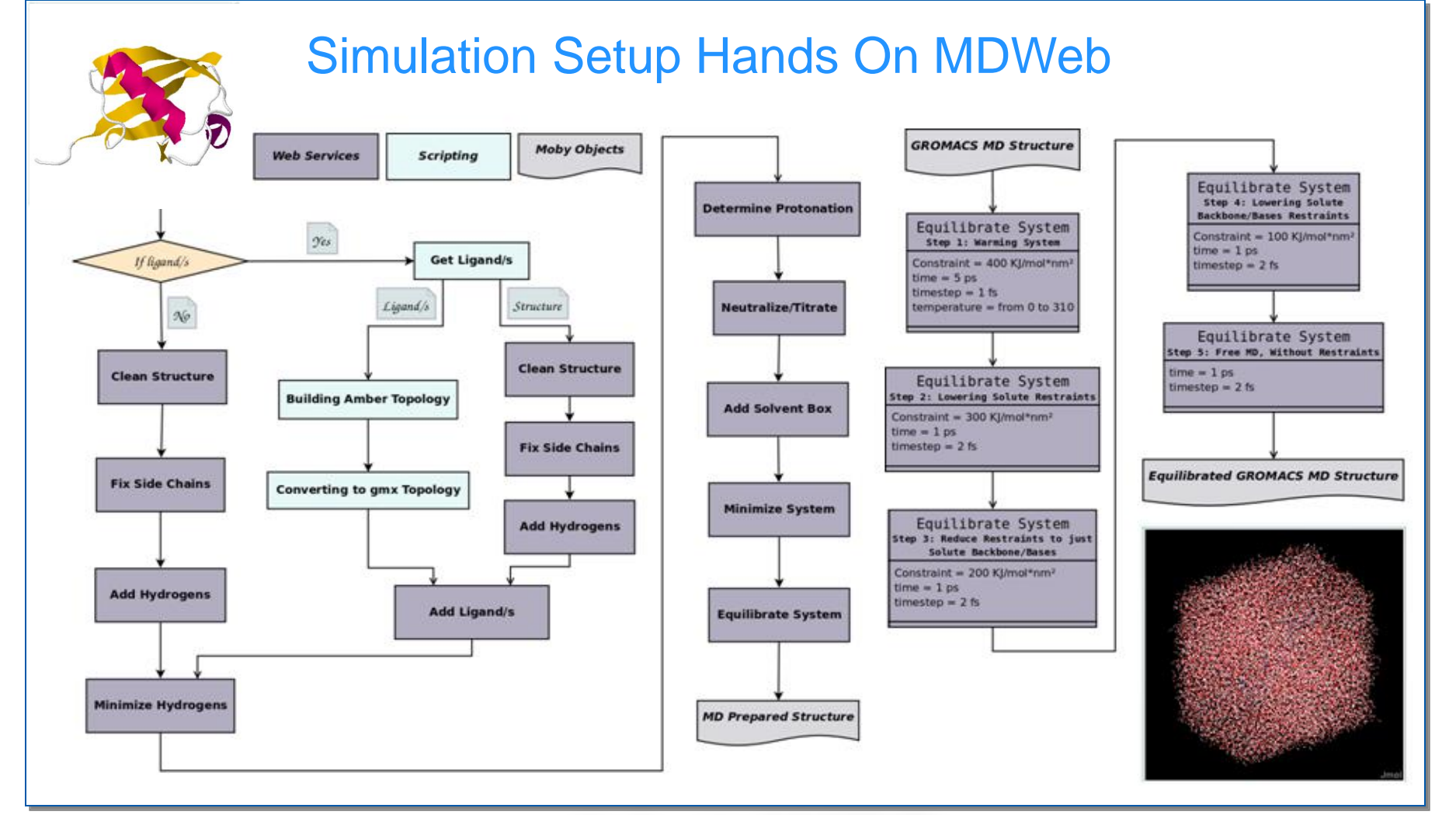

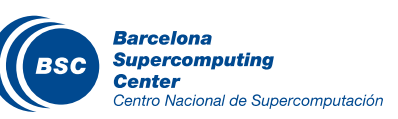

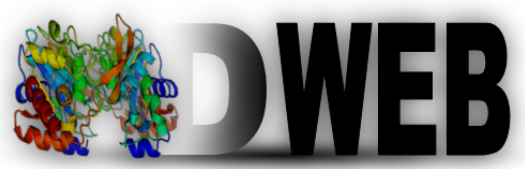

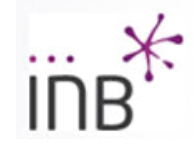

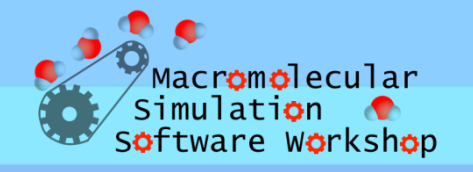

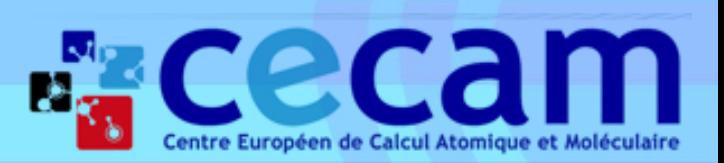

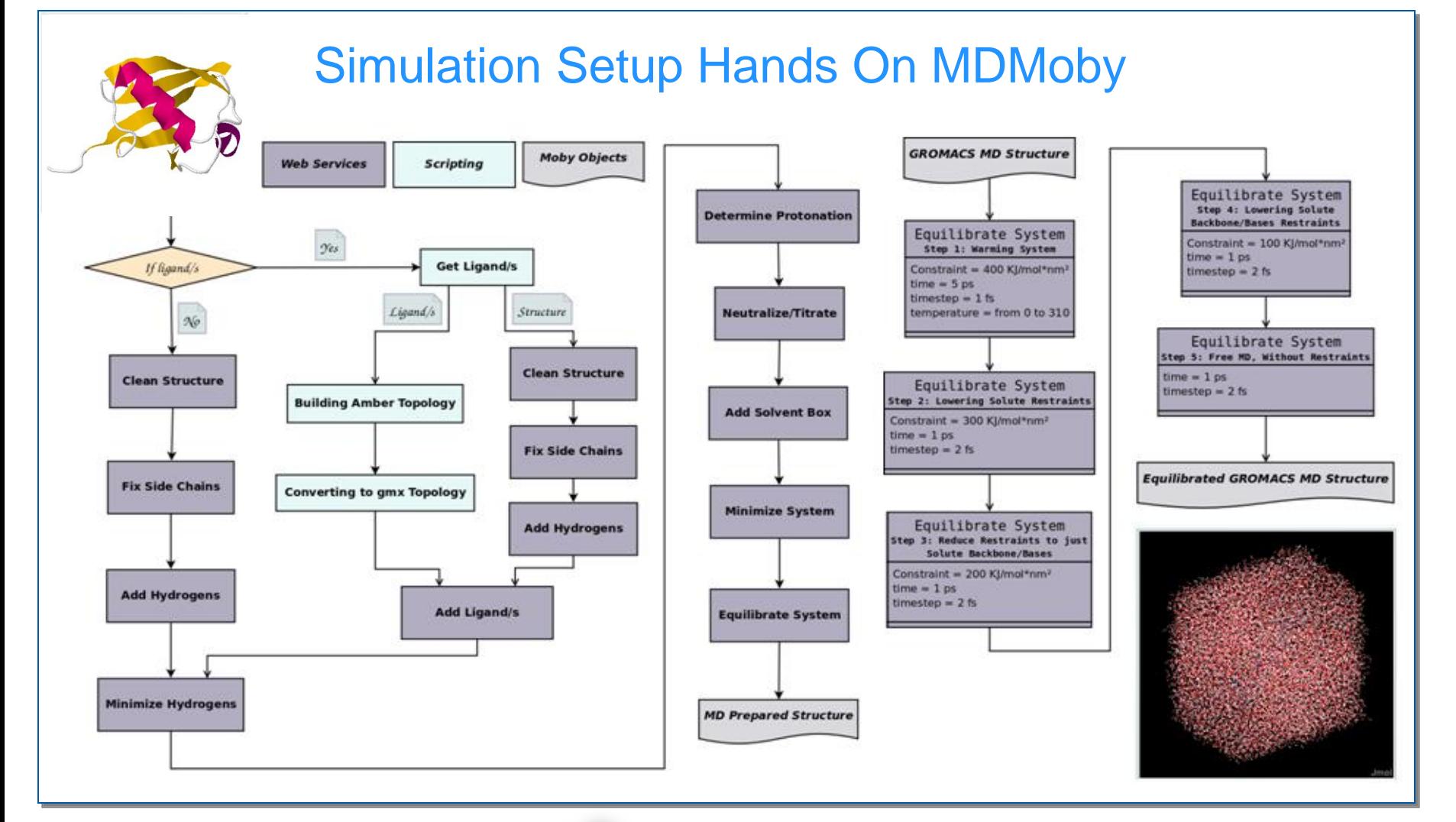

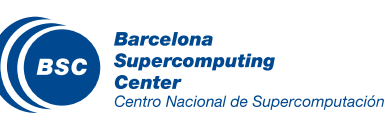

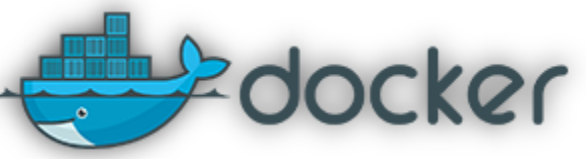

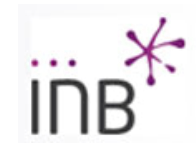

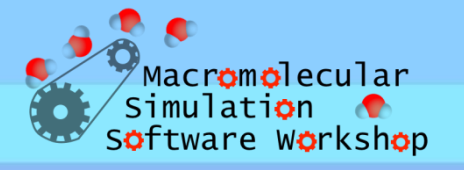

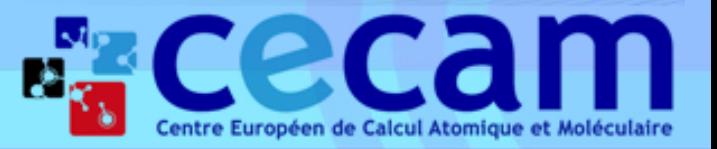

#### Simulation Setup Hands On MDWeb - Tutorial

Centro Nacional de Supercomputación

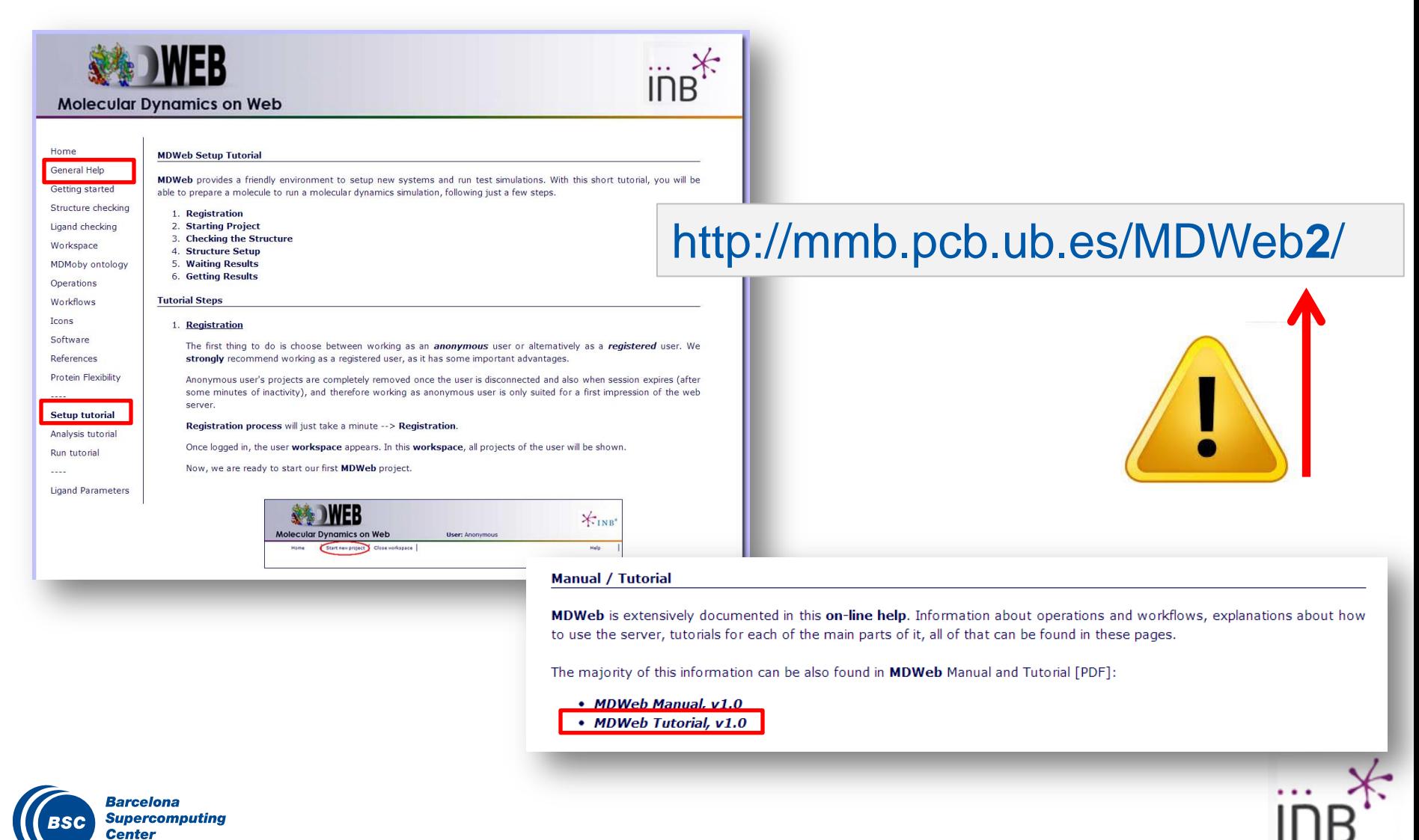

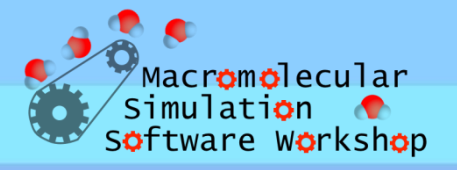

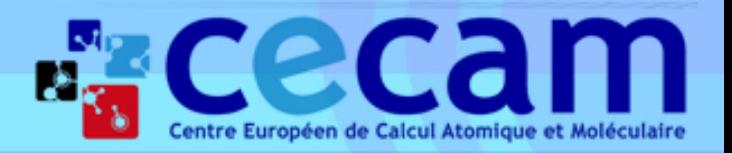

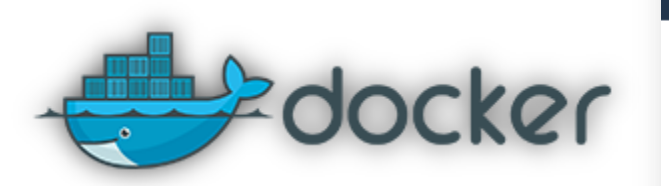

**Explore** Help

#### **PUBLIC REPOSITORY**

## adamhospital/mdmobydocker ☆

Last pushed: 2 days ago

After that, pull the prepared MDMoby docker container:

docker pull adamhospital/mdmobydocker

To run the docker container, type:

entro Nacional de Supercomputación

docker run -it adamhospital/mdmobydocker /bin/bash

Availability: https://hub.docker.com/r/adamhospital/mdmobydocker/

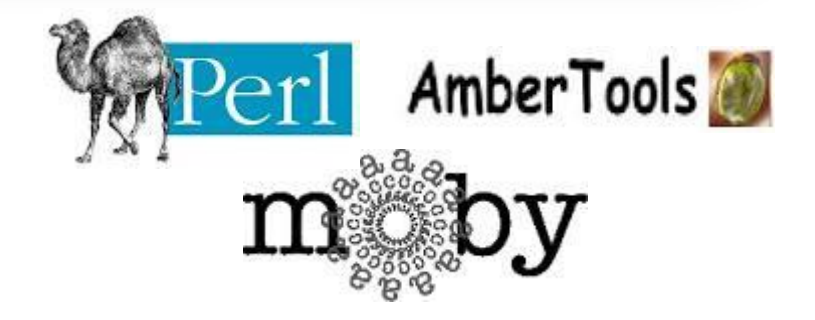

test@6f8668b3b268:~\$ **perl MDMoby/Workflows/GROMACSWorkflowFull.pl**  <inputFile> <outputFile> <workDirPATH> <forcefield> <waterType>

test@6f8668b3b268:~\$ **perl MDMoby/Workflows/GROMACSWorkflowFull.pl** PDBs/1ubq.pdb . 6 1

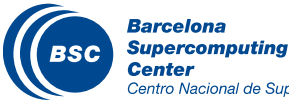

**1) MDMoby/Workflows/ -- MDMoby/Scripts 2) MOBY 3) PDBs 4) AmberTools**

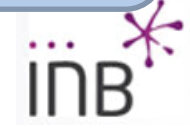

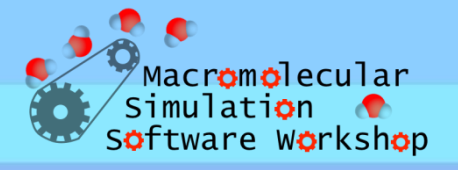

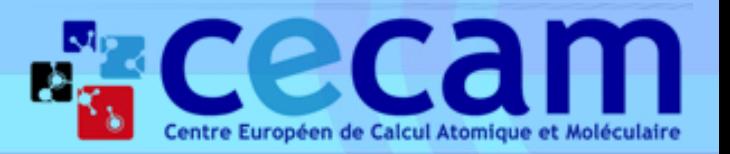

#### Simulation Setup – Tutorials:

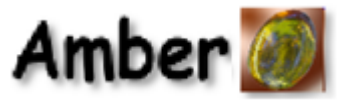

http://sf.anu.edu.au/collaborations/amber\_on\_fujitsu/amber-12/tutorial/standard-setup/index.html

http://ambermd.org/tutorials/

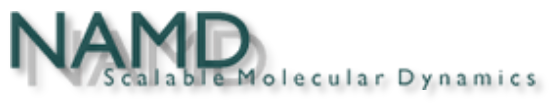

http://www.ks.uiuc.edu/Training/Tutorials/namd/namd-tutorial-win-html/index.html

http://www.ks.uiuc.edu/Training/Tutorials/

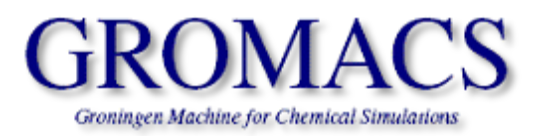

http://www.bevanlab.biochem.vt.edu/Pages/Personal/justin/gmx-tutorials/lysozyme/index.html

http://www.bevanlab.biochem.vt.edu/Pages/Personal/justin/gmx-tutorials/

http://www.gromacs.org/Documentation/Tutorials

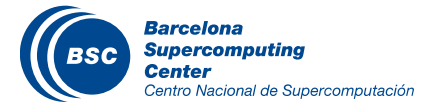

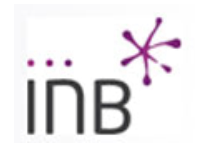